# Schieb Report

## **Ausgabe 2023.15**

**schieb.de** News von Jörg Schieb. https://www.schieb.de

### **Apple wird bis 2025 zu 100 Prozent recyceltes Kobalt in Batterien verwenden**

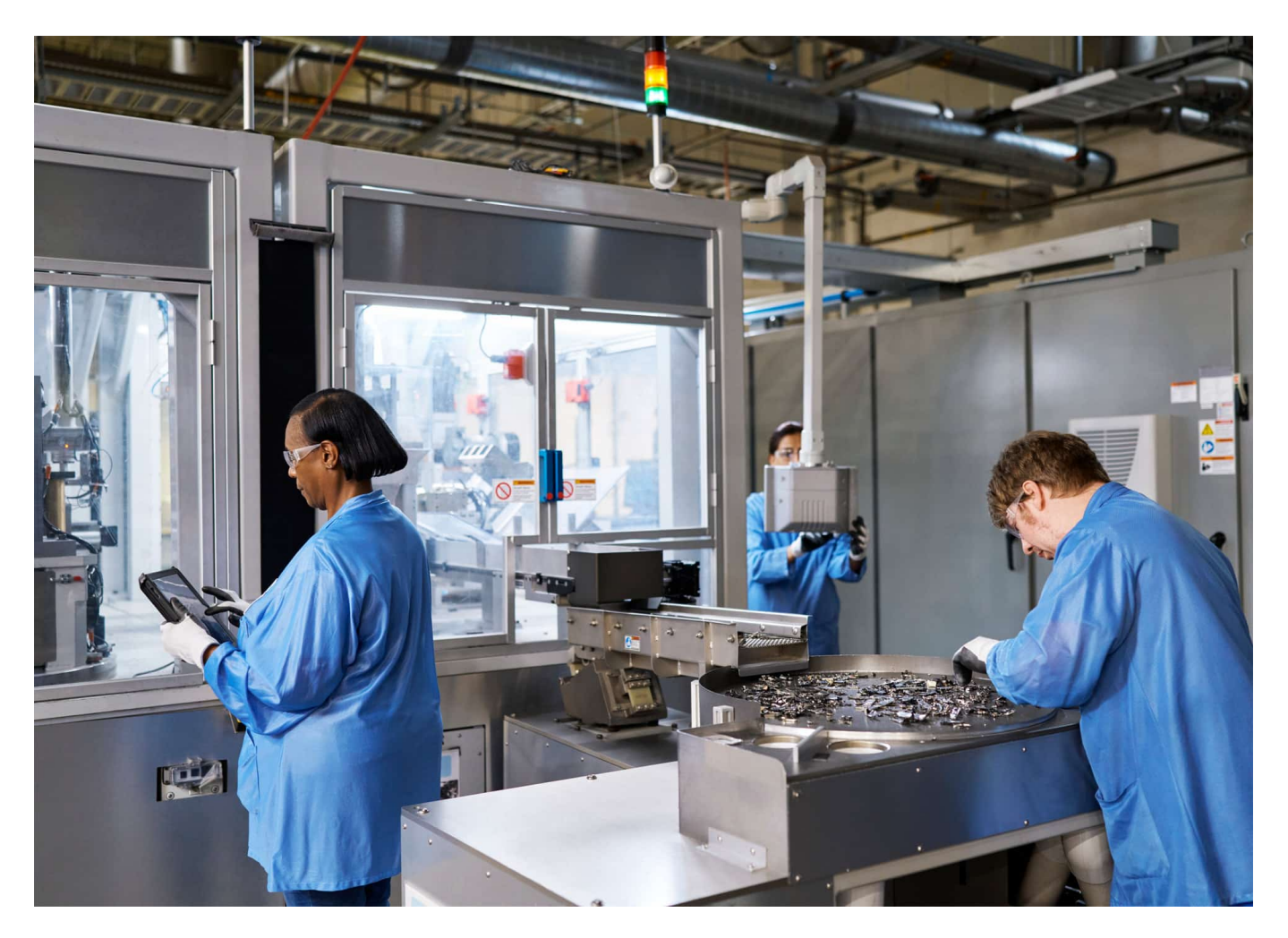

**Die Herstellung und erst recht die Entsorung von Akkus ist klimatechnisch und für die Umwelt eine riesige Belasting. Deshalb will Apple schon bis 2025 zu 100% recyceltes Kobalt verwenden.**

Apple hat jetzt bekannt gegeben, seine Bemühungen um den Einsatz von recycelten Materialien in seinen Produkten deutlich zu beschleunigen. Bis 2025 sollen bis zu 100 Prozent recyceltes Kobalt <sup>1</sup>in allen von Apple entwickelten Akkus/Batterien verwenden werden.

Das kann ein wesentlicher Beitrag für weniger klimaschädliche Produktion sein.

Darüber hinaus sollen bis 2025 die Magnete in Apple-Geräten vollständig aus

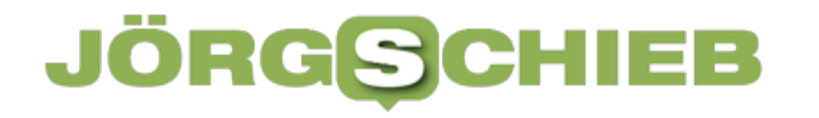

recycelten Seltenen Erden bestehen und alle von Apple entwickelten Leiterplatten werden zu 100 Prozent aus recyceltem Zinn gelötet und zu 100 Prozent mit recyceltem Gold beschichtet.

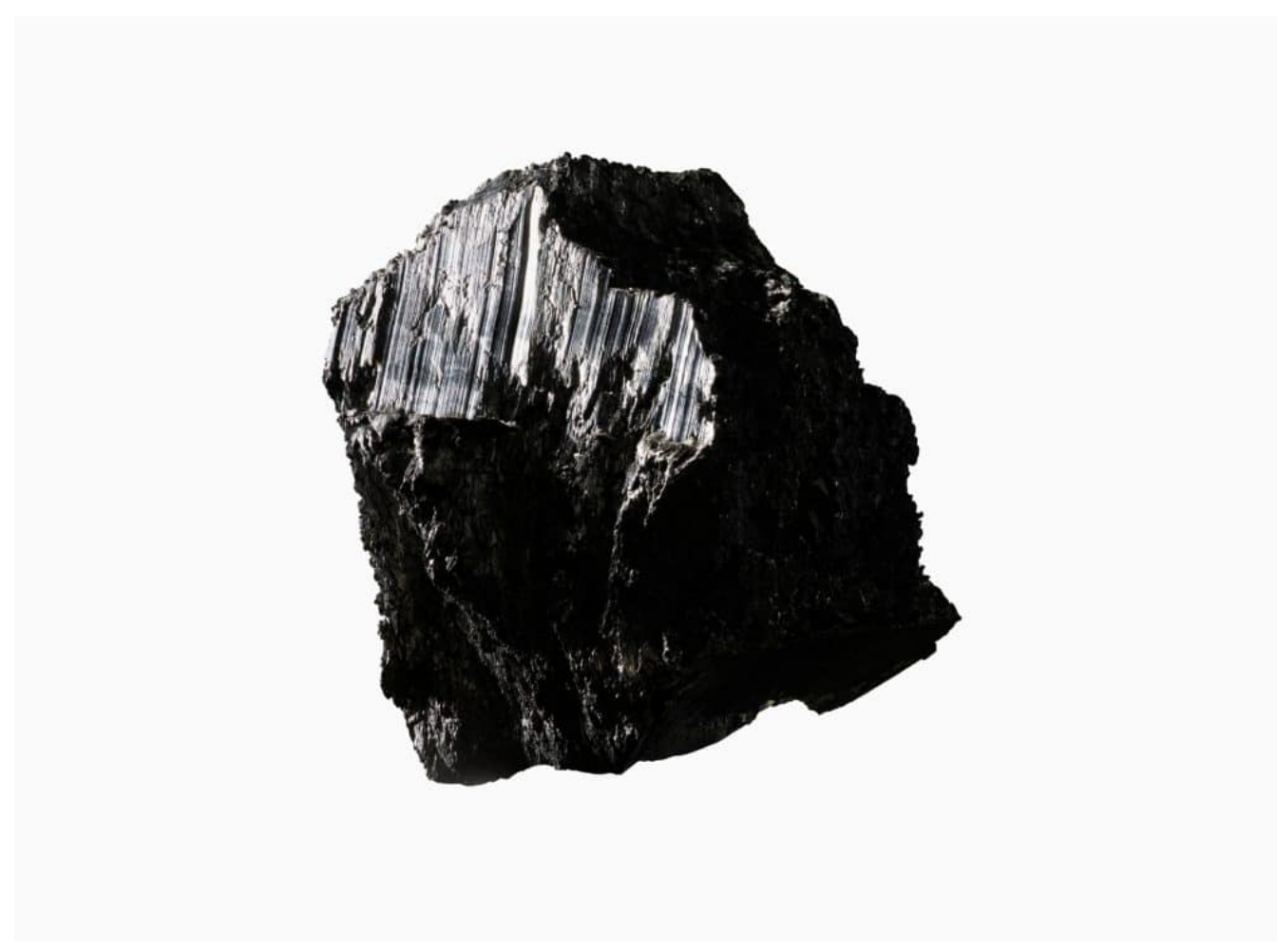

Der Werkstoff Kobalt ist schwer abzubauen

#### **Mehr recycelte Materialien**

In 2022 hat das Unternehmen die Verwendung wichtiger recycelter Metalle deutlich ausgeweitet und bezieht nun mehr als zwei Drittel des gesamten Aluminiums, fast drei Viertel aller Seltenen Erden und mehr als 95 Prozent des Wolframs in Apple Produkten aus 100 Prozent recyceltem Material. Dieser rasche Fortschritt bringt Apple seinem Ziel näher, eines Tages alle Produkte rein aus recycelten und erneuerbaren Materialien herzustellen, und damit auch dem Ziel für 2030, jedes Produkt klimaneutral zu gestalten.

Ziel ist es laut Appl, eines Tages zu 100 Prozent recycelte und erneuerbare Materialien in den Produkten zu verwenden. Ein Plan, der Hand in Hand geht mit

dem Projekt, Apple 2030' und dem Ziel des Unternehmens, bis 2030 klimaneutrale Produkte herzustellen.

[video width="960" height="540" mp4="https://www.schieb.de/wpcontent/uploads/2023/04/large\_2x.mp4"][/video]

### **Geplante Fortschritte bis 2025**

Apple hat die Verwendung von zu **100 Prozent zertifiziertem, recyceltem Kobalt** in den letzten drei Jahren erheblich ausgeweitet, so dass es bis 2025 in allen von Apple entwickelten Batterien eingesetzt werden kann. In 2022 stammte bereits ein Viertel des Kobalts in Apple-Produkten aus recyceltem Material, gegenüber 13 Prozent im Jahr zuvor.

**Kobalt** ist ein wichtiges Material in den Batterien, die in den meisten Produkten der Unterhaltungselektronik, einschließlich Apple Geräten, verwendet werden. Es ermöglicht eine hohe Energiedichte und erfüllt gleichzeitig die strengen Standards von Apple für Langlebigkeit und Sicherheit. Die von Apple entwickelten Batterien, die in iPhone, iPad, Apple Watch, MacBook und vielen anderen Produkten zu finden sind, machen einen Großteil der Verwendung von Kobalt des Unternehmens aus.

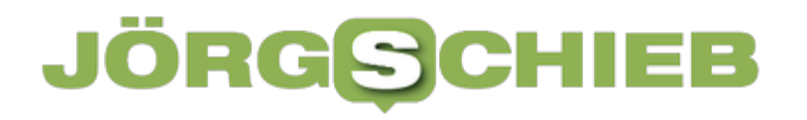

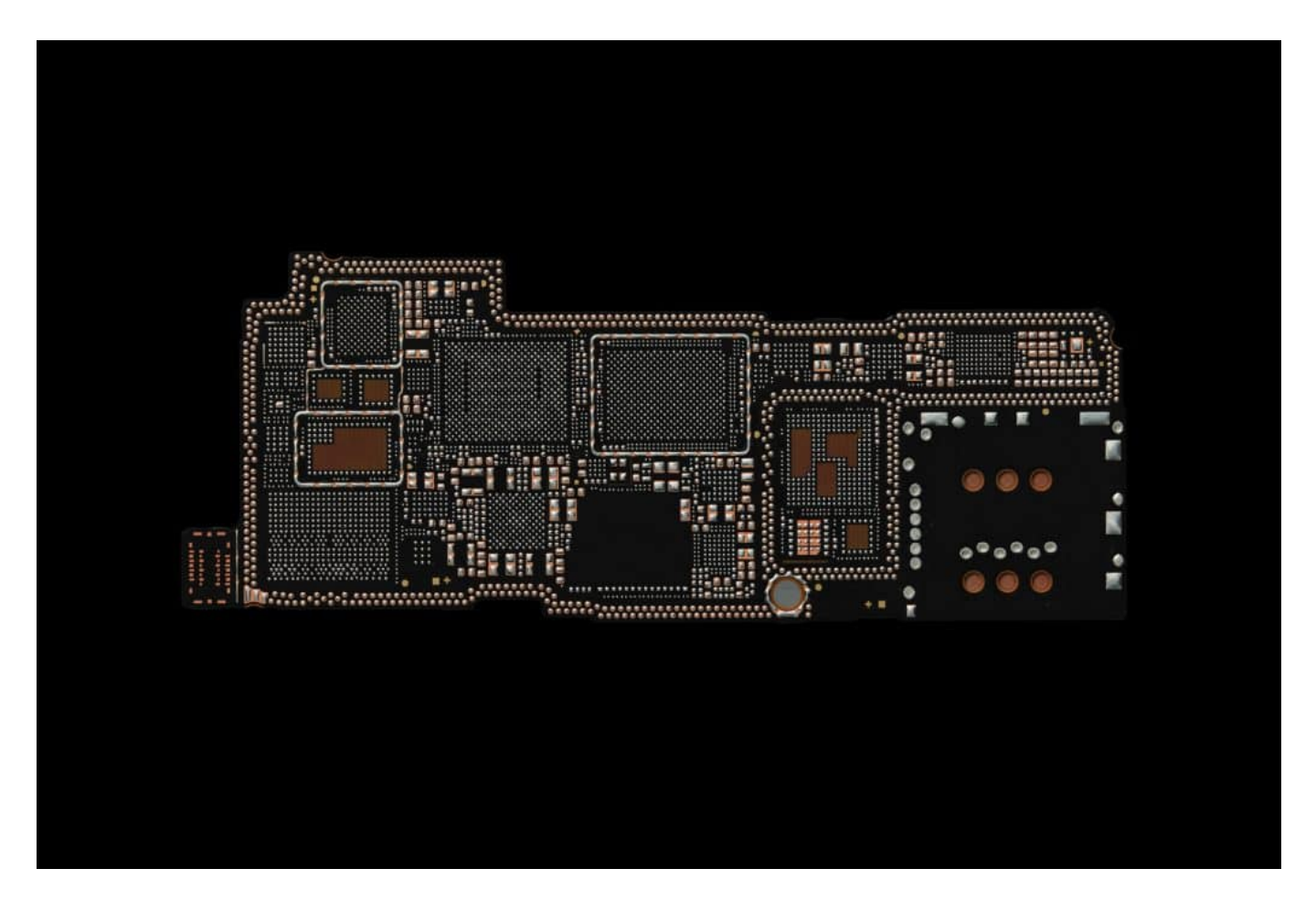

#### **Taptic Engine und Daisy**

Die Verwendung von **100 Prozent zertifizierten recycelten Seltenen Erden** durch das Unternehmen hat sich im letzten Jahr ebenfalls stark erhöht: von 45 Prozent in 2021 auf 73 Prozent in 2022. Seit der erstmaligen Einführung von recycelten Seltenen Erden in der Taptic Engine des iPhone 11 hat Apple die Verwendung des Materials auf alle seine Geräte ausgeweitet, einschließlich aller Magnete in den neuesten iPhone-, iPad-, Apple Watch-, MacBook- und Mac-Modellen.

Da Magnete mit Abstand für den größten Teil der von Apple verwendeten Seltenen Erden stehen, bedeutet das neue 2025-Ziel, dass sehr bald nahezu alle Seltenen Erden in Produkten von Apple zu 100 Prozent recycelt sein werden.

Im Rahmen des neuen Zeitplans werden alle von Apple entwickelten Leiterplatten bis 2025 zu **100 Prozent mit zertifiziertem Recyclinggold** beschichtet. Dies gilt sowohl für starre Platinen wie die Hauptplatine als auch für flexible Platinen, die

beispielsweise mit den Kameras oder Tasten des iPhone verbunden sind.

Seit der Einführung einer ausschließlich recycelten Lieferkette für Gold bei der Beschichtung der Hauptplatine des iPhone 13 hat Apple die Verwendung des Materials auf weitere Komponenten und Produkte ausgeweitet, darunter die Kabel aller Kameras im iPhone 14 sowie die Leiterplatten von iPad, Apple Watch, AirPods Pro, MacBook Pro, Mac mini und HomePod. Apple arbeitet zusätzlich daran, die Verwendung von recyceltem Gold für nicht kundenspezifische Komponenten in der gesamten Elektronikindustrie zu fördern.

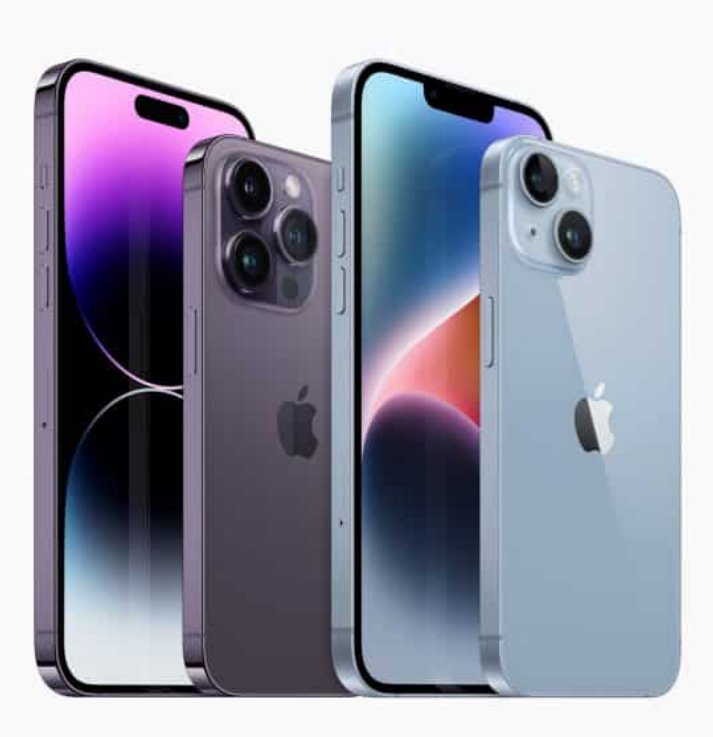

### **Abschaffung von Kunststoffverpackungen**

Bis 2025 wird das Unternehmen **100 Prozent zertifiziertes,**

**recyceltes Lötzinn** auf allen von Apple entworfenen starren und flexiblen Leiterplatten verwenden. In den letzten Jahren hat Apple die Verwendung von recyceltem Zinn auf das Lötzinn vieler flexibler Leiterplatten in allen Apple Produkten ausgeweitet, wobei 38 Prozent des im letzten Jahr verwendeten Zinns aus recycelten Quellen stammten. Die Verwendung von recyceltem Zinn für noch mehr Komponenten wird weiter vorangetrieben, und das Unternehmen bindet zusätzliche Zulieferer in diese Bemühungen ein.

Innovationen haben auch zu Fortschritten bei einem anderen Ziel von Apple für 2025 geführt: der **Abschaffung von Kunststoffen bei der Verpackung**. Durch die Entwicklung von alternativen Fasern für Verpackungskomponenten wie Bildschirmfolien, Umverpackungen und Schaumstoffpolsterung ist Apple auf einem guten Weg zu diesem ehrgeizigen Ziel.

Um den verbleibenden Anteil von vier Prozent an Kunststoffen in den Verpackungen zu reduzieren, arbeitet Apple an Innovationen, um Etiketten, Laminierungen und andere Verwendungen zu ersetzen. Im letzten Jahr hat Apple einen speziellen Drucker entwickelt, mit dem die Verpackungen des iPhone 14 und des iPhone 14 Pro direkt digital bedruckt werden können, wodurch die meisten Etiketten überflüssig werden.

Ein neuer Überdrucklack für die Verpackungen des iPad Air, iPad Pro und der Apple Watch Series 8 ersetzt die Polypropylen-Kunststofflaminierung, die auf Schachteln und Verpackungskomponenten zu finden gewesen ist. Durch diese Innovation konnten über 1.100 Tonnen Kunststoff und über 2.400 Tonnen Kohlendioxid vermieden werden.

#### **Fortschritte bei der verantwortungsvollen Beschaffung von Primär- und Recyclingmaterialien**

Während Apple seine Abhängigkeit von neu abgebauten Mineralien reduziert, sucht das Unternehmen auch nach Wegen, um Communitys, deren Lebensunterhalt vom Bergbau abhängt, direkt zu unterstützen. Das Unternehmen arbeitet mit Experten wie dem Fund for Global Human Rights zusammen, um Menschenrechts- und Umweltschützer an vorderster Front zu unterstützen, unter anderem in der afrikanischen Region der Großen Seen, und bietet Berufsbildungsprogramme an, die es Mitgliedern lokaler Communitys, die sich vom Bergbau unabhängig machen wollen, ermöglichen, ihre Fähigkeiten auszubauen und neue Möglichkeiten zu nutzen.

Apple bezieht seine Primärmineralien auf verantwortungsvolle Weise und achtet in seiner gesamten Lieferkette auf die Einhaltung höchster Menschenrechts- und Umweltstandards. Apple ist das erste Unternehmen aus der Elektronikbranche gewesen, das eine Liste der Kobalt- und Lithiumraffinerien in seiner Lieferkette für Batterien veröffentlicht hat, mit Angaben zu Kobalt in 2016 und Lithium in 2020. Im Jahr 2017 hat das Unternehmen seine Lieferkette für Seltene Erden veröffentlicht. Seit 2015 ist jede identifizierte Schmelz- und Raffinerieanlage für

Zinn, Wolfram, Tantal und Gold durch unabhängige Dritte überprüft worden.

Bei der Umstellung auf recycelte und erneuerbare Inhalte hat Apple auf der Grundlage von Umwelt- und Menschenrechtsaspekten sowie der Auswirkungen auf die Lieferkette 14 Materialien priorisiert, die zusammen fast 90 Prozent der in Apple Produkten verwendeten Materialien ausmachen: Aluminium, Glas, Gold, Kobalt, Kunststoff, Kupfer, Lithium, Papier, Seltene Erden, Stahl, Tantal, Wolfram, Zink und Zinn.

In 2022 stammten etwa 20 Prozent aller in Apple Produkten verwendeten Materialien aus recycelten oder erneuerbaren Quellen. Dazu gehören die erstmalige Verwendung von recycelter Kupferfolie in der Hauptplatine des iPad (10. Generation), die Einführung von zertifiziertem recyceltem Stahl im Batteriefach des MacBook Air mit M2, 100 Prozent recyceltes Wolfram in der Apple Watch Produktfamilie und die Aluminiumgehäuse vieler Apple Produkte, die aus einer von Apple entwickelten, zu 100 Prozent recycelten, Aluminiumlegierung bestehen.

#### **Innovationen für die Zukunft des Recyclings**

Die Pionierarbeit von Apple bei der Forschung und Entwicklung neuer Wege für die Demontage und das Recycling von Altgeräten hat dazu beigetragen, diesen Fortschritt zu ermöglichen. Durch umfangreiche Bemühungen, darunter Partnerschaften mit führenden Forschungseinrichtungen und dem Material Recovery Lab in Austin, Texas, entwickeln Ingenieur:innen und Expert:innen von Apple innovative Wege, um Materialien in Apple Produkten ein neues Leben zu geben, und helfen dabei, Entscheidungen direkt beim Produktdesign zu treffen, die die Demontage und Wiederverwertung unterstützen.

Der Demontageroboter **[Daisy](https://www.schieb.de/recycling-roboter-daisy-20-sekunden-pro-altgeraet)** für iPhone Geräte trennt die Batterien von anderen Komponenten und ermöglicht es spezialisierten Recyclingunternehmen, Kobalt und andere Materialien, einschließlich Lithium, zurückzugewinnen. Apple schätzt, dass seit 2019 mehr als 11.000 Kilogramm Kobalt aus Batterien zurückgewonnen worden sind, die von Daisy zerlegt und anschließend dem Sekundärmarkt zugeführt worden sind. Daisy hilft auch bei der Rückgewinnung von Seltenen Erden, die bei herkömmlichen Elektronik-Recyclingverfahren weitgehend verloren gehen.

Daisy ist nur ein Beispiel dafür, wie die Innovationen von Apple im Bereich

Recycling und Demontage einen branchenweiten Wandel bewirken können. Der Roboter Dave des Unternehmens, der jetzt bei einem Recycling-Partner in China eingesetzt wird, kann durch die Demontage von Taptic Engines dazu beitragen, die Rückgewinnung von Seltenen Erden weiter zu beschleunigen.

#### **Demontage von Altgeräten**

Apple hat außerdem damit begonnen, Overheadprojektor-basierte Augmented-Reality (AR)-Systeme bei Recycling-Partnern einzusetzen. Das System beschreibt die Demontage von Geräten wie MacBook und iPad, indem es Videobilder direkt auf eine Arbeitsfläche projiziert.

Das Unternehmen veröffentlicht Apple Recycle Guides für Recyclingunternehmen weltweit, um die Effizienz der Materialrückgewinnung zu maximieren und gleichzeitig die menschliche Gesundheit und Sicherheit zu schützen. Da recycelte und erneuerbare Materialien dazu beitragen können, die CO2-Bilanz jedes Produkts zu verringern, bringt die verbesserte Rückgewinnung Apple auch seinem ehrgeizigen Ziel näher, bis 2030 über die gesamte Lieferkette und den Lebenszyklus jedes Produkts klimaneutral zu sein.

**schieb.de** News von Jörg Schieb. https://www.schieb.de

### **FBI warnt vor öffentlichen USB-Ladestellen**

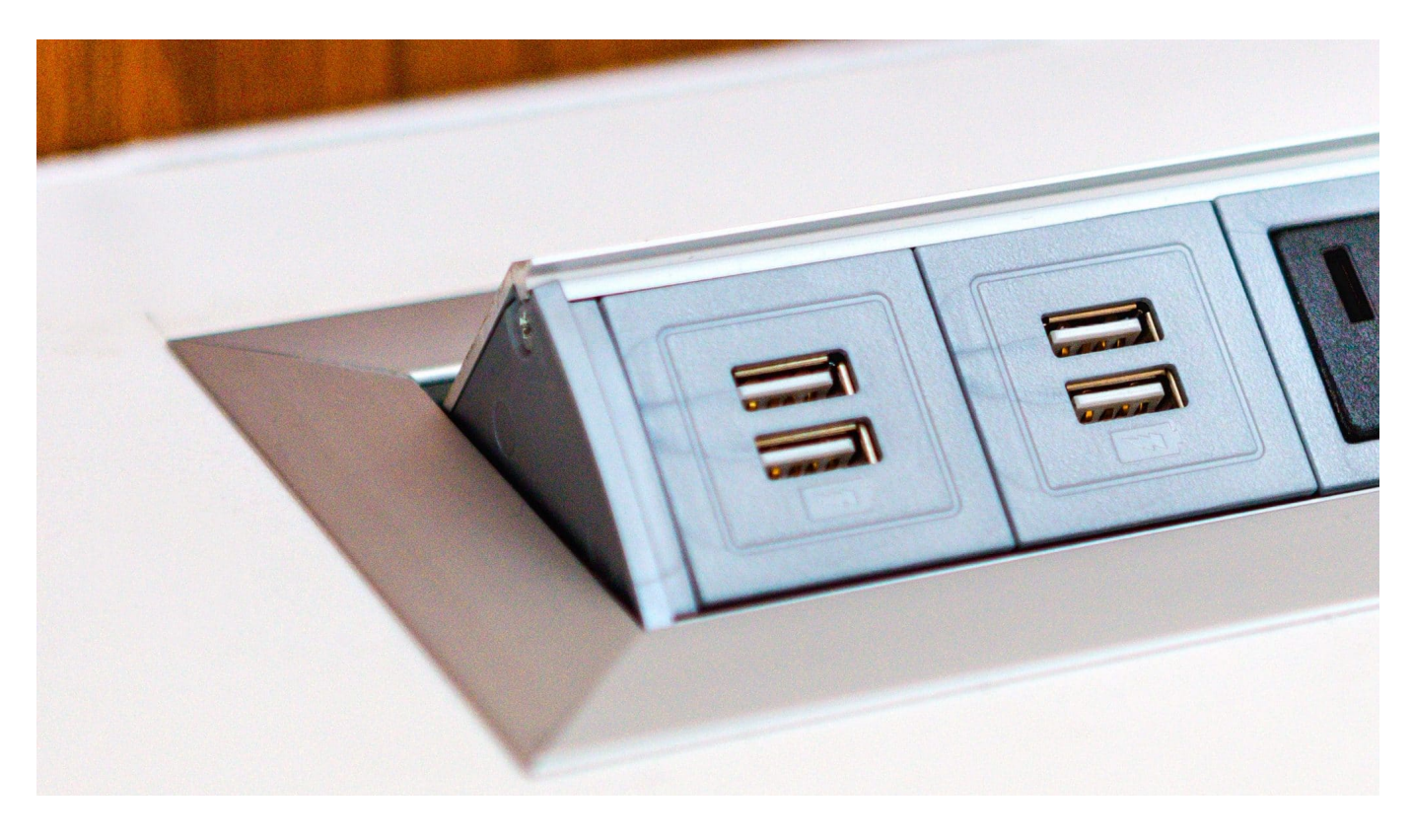

**Die amerikanische Polizeibehörde FBI warnt Reisende in den USA davor, ihre Mobilgeräte an einer öffentlichen Buchse aufzuladen. Kriminelle könnten sich Zugang zu den Geräten verschaffen. Nicht die einzige Tücke auf Reisen.**

Wer unterwegs ist und seine Wartezeit mit dem Mobilgerät verbringt, sucht früher oder später händeringend nach einer Möglichkeit, das Smartphone wieder aufladen zu können. Doch das FBI warnt: "Vermeiden Sie kostenlose Ladestationen in Flughäfen, Hotels oder Einkaufszentren", heißt es in einem aktuellen Tweet der US-Sicherheitsbehörde.

Gemeint sind nicht gewöhnliche Steckdosen, sondern USB-Ladebuchsen. Die gibt es tatsächlich an immer mehr öffentlichen Plätzen, damit Menschen ihre Geräte ohne großen Aufwand nur mit einem USB-Kabel ausgerüstet aufladen können. Kostenlos.

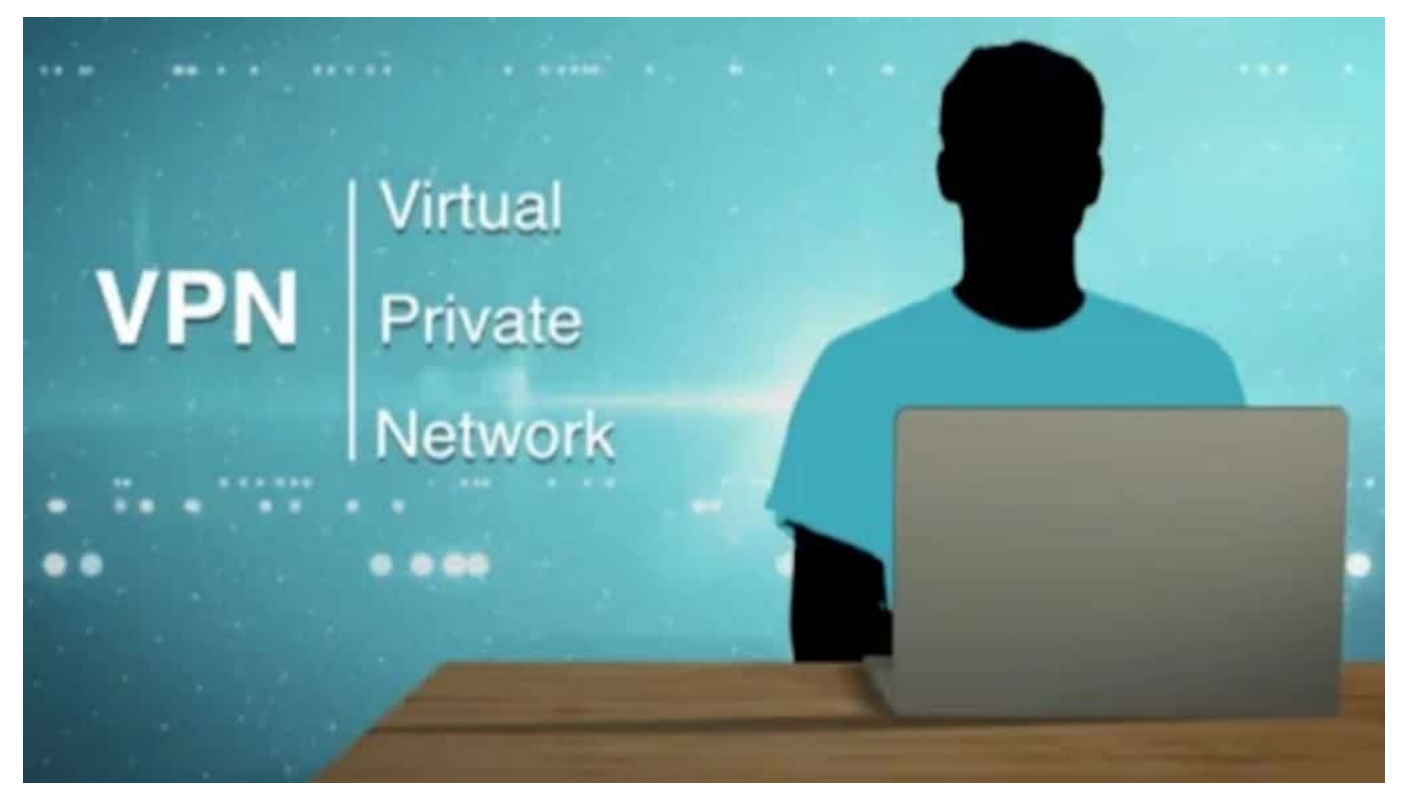

Ein VPN kann im offenen WLAN vor Abhören schützen

### **Betrüger verteilen Schadprogramme (Malware)**

Doch wie die Behörde mitteilt, besteht ein akutes Sicherheitsrisiko: Es ist Betrügern gelungen, mit speziell präparierten USB-Kabeln Daten ins Netz einzuspeisen – und so Malware (Schadprogramme) auf die Geräte fremder Opfer einspielen. Diese Programme spionieren dann womöglich, zeichnen Passwort-Eingaben auf oder greifen sogar direkt Daten ab.

Das Phänomen ist zwar nicht völlig neu, wird derzeit allerdings wohl wieder verstärkt eingesetzt. Schon seit Jahren warnen Sicherheitsexperten vor der Nutzung von öffentlichen USB-Anschlüssen. Der Grund: USB ist kein reiner Ladeanschluss, sondern kann auch für den Datentransfer und die Gerätekommunikation verwendet werden. Das machen sich Angreifer zunutze, indem sie bekannte Schwächen über manipulierte Anschlüsse ausnutzen.

Erfahrungsgemäß schwappen solche Betrugsmethoden sehr schnell aus den USA über den großen Teich nach Europa. Es ist also Vorsicht angebracht. Die eigenen Geräte deshalb nur mit eigenem Ladegerät an der Steckdose aufladen. Es gibt auch spezielle Adapter, die man auf den USB-Stecker aufsetzen kann – dann wird nur Ladestrom gezogen, aber keine Daten übertragen.

**schieb.de** News von Jörg Schieb. https://www.schieb.de

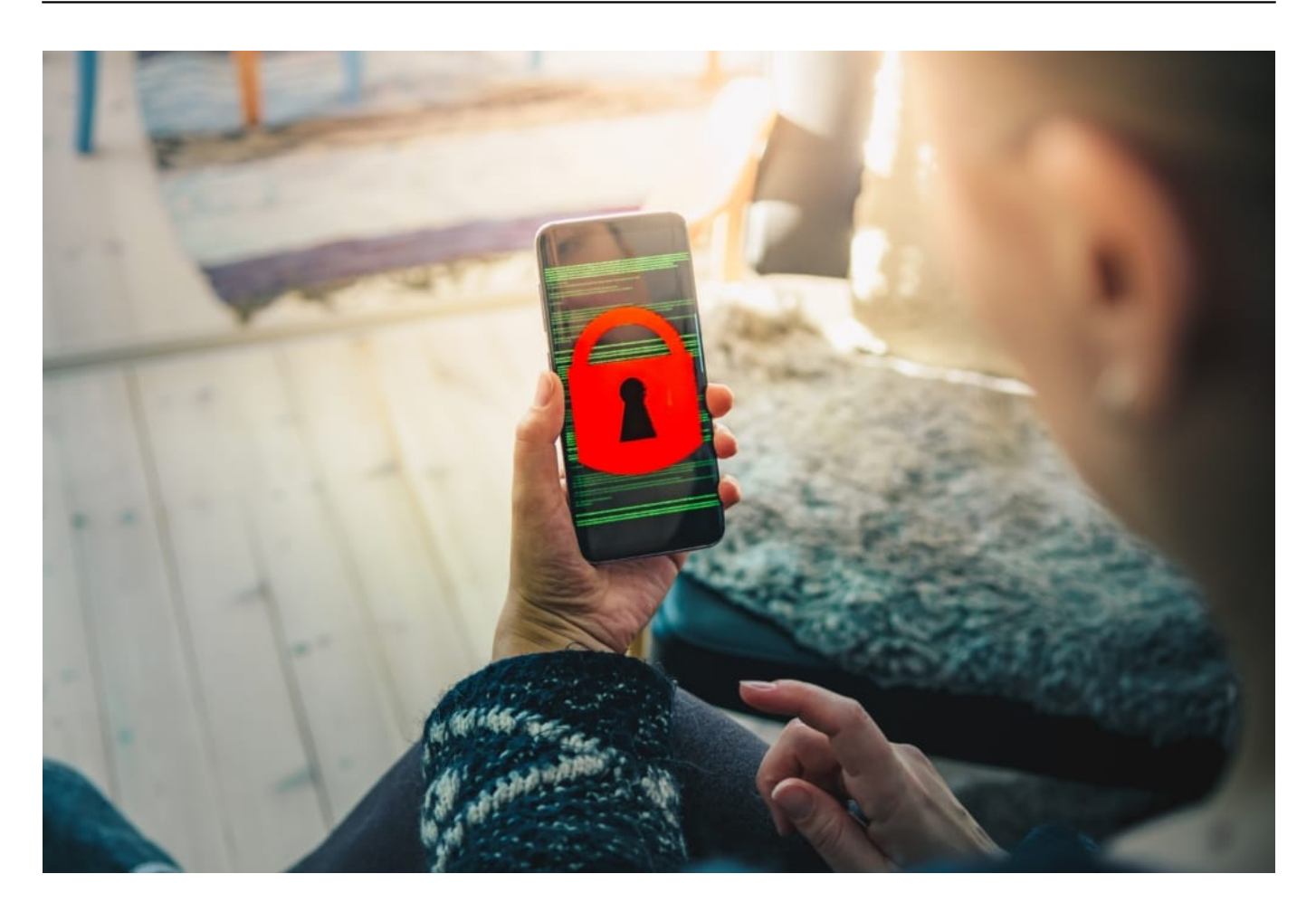

#### **Sicher im öffentlichen WLAN mit VPN**

Wer unterwegs ist, sollte auch bei der Verwendung von öffentlichen Funknetzwerken (WLANs) vorsichtig sein. Auch hier besteht ein prinzipielles Risiko, weil Angreifer darüber Geldtransaktionen oder Einkäufe in Online-Shops verfolgen könnten.

Deswegen lieber das Mobilfunknetz nutzen, sofern möglich. Und wenn es unbedingt ein offenes WLAN sein muss, dann sicherheitshalber ein VPN (Virtual Privat Network) aktivieren. So ein VPN sorgt dafür, dass alle Daten und die komplette Kommunikation separat in einem Datentunnel verschlüsselt wird. Das macht Abhören unmöglich.

Es gibt mittlerweile viele kostenlose VPN-Dienste, teilweise sogar serienmäßig in den Browsern eingebaut. Die sollten genutzt werden, um im öffentlichen WLAN sicher zu surfen.

Um sich grundsätzlich vor Angriffen auf dem Smartphone zu schützen, sollten

Nutzer ihr System und die Software immer auf dem neuesten Stand halten, rät das FBI.

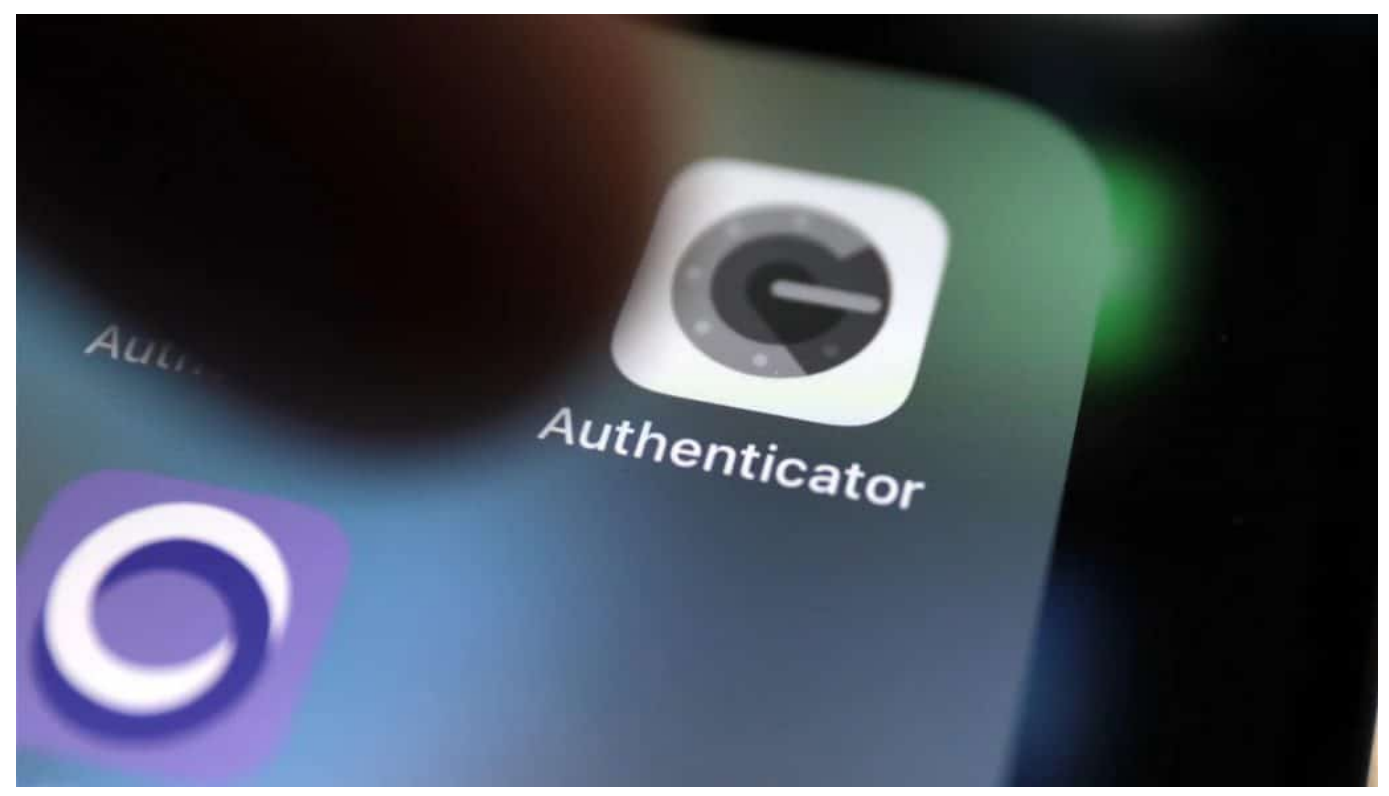

Zwei Faktor Authentifizierung schützt vor Missbrauch

#### **Auf Multifaktor-Authentifizierung setzen**

Generell gilt: Bank- und Finanzkonten sind die wahrscheinlich sensibelsten Anwendungen, die wir online nutzen. Wenn es sich vermeiden lässt, sollte man sich dort deshalb nicht über ein öffentliches WLAN anmelden. Im Zweifel lieber warten, bis das Mobilfunknetz wieder zur Verfügung steht – oder ein WLAN, das als sicher gilt (Arbeitsplatz, Freunde). Hier sollte man keine Experimente wagen.

Auch empfiehlt es sich, überall wo möglich die Multifaktor-Authentifizierung zu aktivieren (meist ist das in den Sicherheitseinstellungen einzurichten). So ist sichergestellt, dass nur bei gleichzeitiger Verwendung einer Sicherheits-App Zugriff auf die eigenen Onlinekonten erfolgen kann. Bedeutet: Selbst wenn jemand sich die Zugangsdaten "besorgt", besteht kein Grund zur Sorge oder gar Panik. Diese Sicherheitsvorkehrung kann man jederzeit einrichten, auch noch, wenn einen der Verdacht beschleicht, etwas könnte nicht stimmen. Doch je früher man das macht, desto besser.

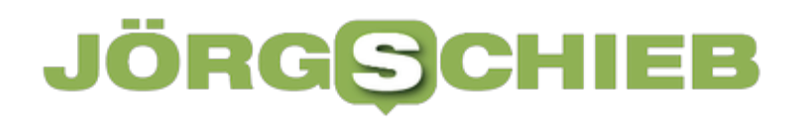

**schieb.de** News von Jörg Schieb. https://www.schieb.de

**schieb.de** News von Jörg Schieb. https://www.schieb.de

### **Hass im Netz: Künftig könnten Kontosperren drohen**

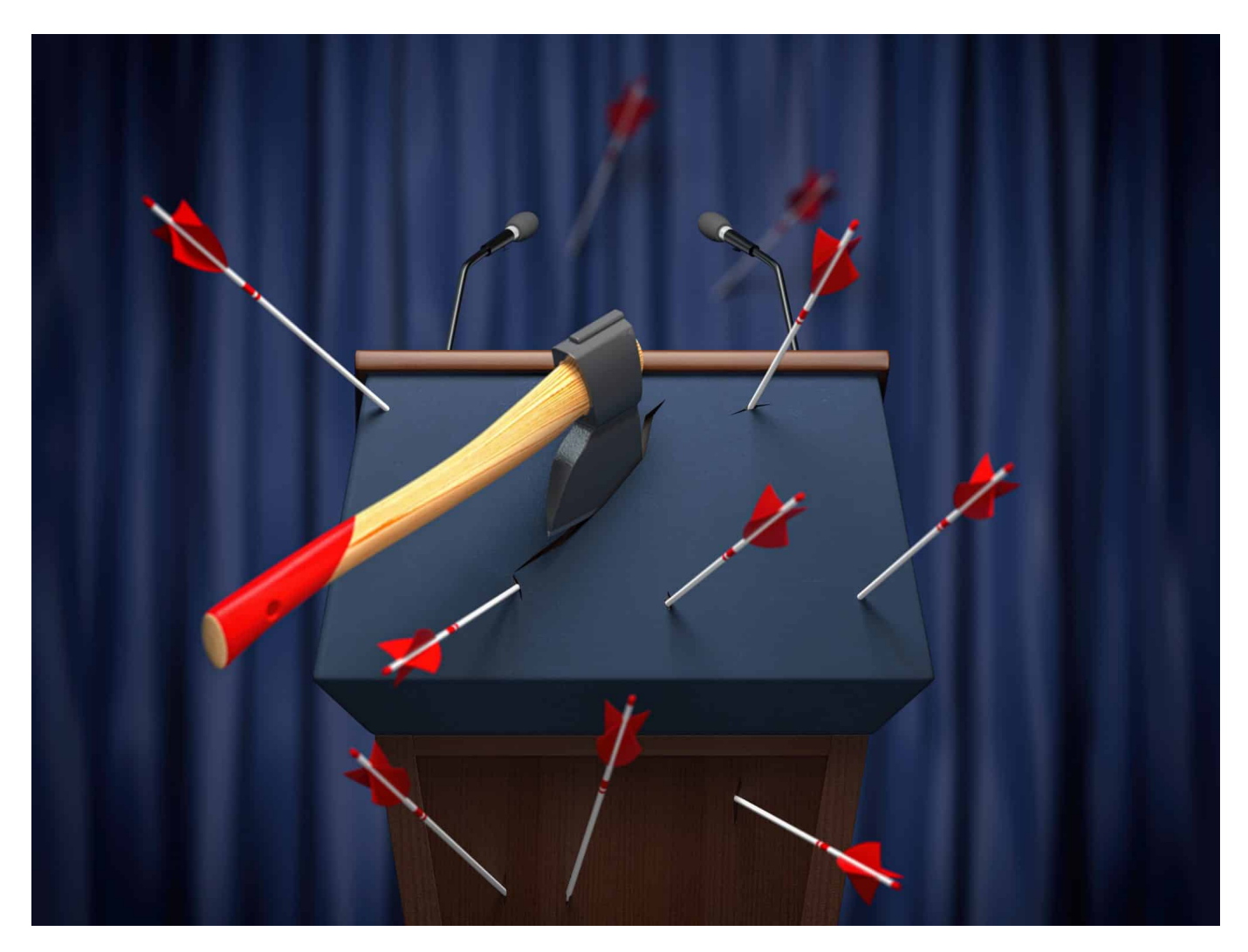

**Bundesjustizminister Buschmann hat ein Papier vorgelegt, das deutliche Verschärfungen für Sünder im Netz vorsieht: Wer andere beleidigt oder bedroht, dem drohen sogar Account-Sperren.**

Facebook, Instagram, Twitter, TikTok, Youtube, Telegram: Wir kennen die Namen der großen Netzwerke und Plattformen. Und wir wissen auch alle längst, dass es auf den Plattformen immer wieder nicht nur zu Hetze, sondern auch zu Bedrohungen, Pöbeleien und Beleidigungen kommt. Bislang ist es schwer, als Betroffener etwas gegen solche Übeltäter zu unternehmen.

Nur gegen Hass im Netz gibt es ein Gesetz, das Netzwerkdurchsetzungsgesetz. Doch jetzt will das Justizministerium nachziehen – und plant in einem Eckpunktepapier neue Regeln, die es Opfern erlaubt, sich schneller und effektiver

gegen Hass, Verleumdungen und Beleidigungen im Netz durchzusetzen. Das Eckpunktepapier wird eifrig diskutiert.

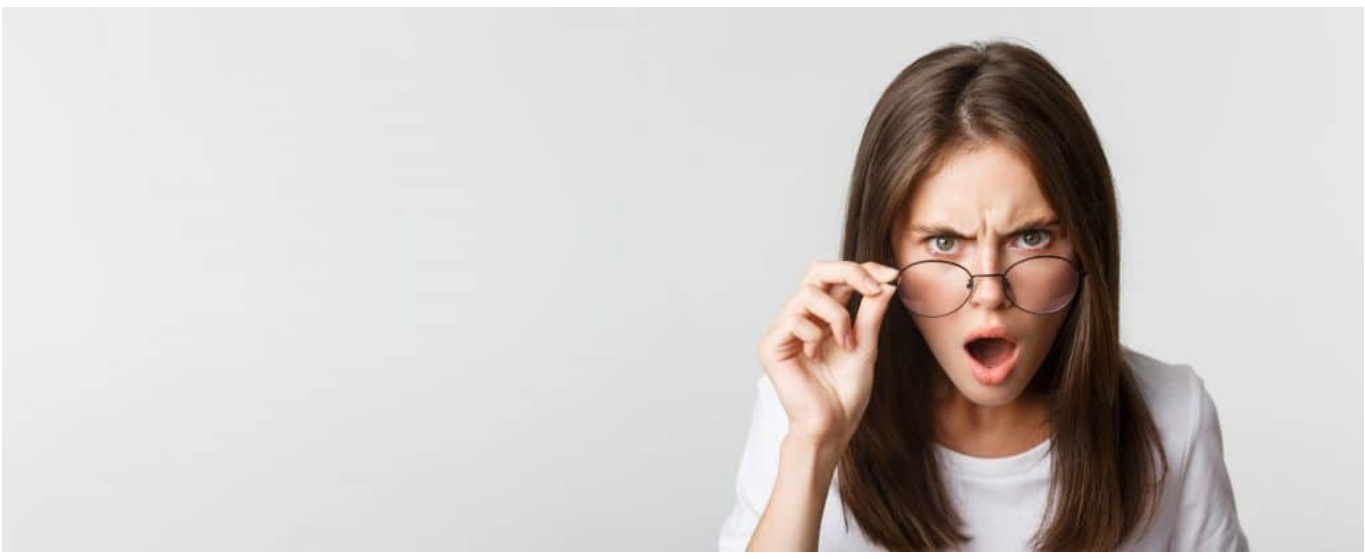

Wer beleidigt oder bedroht wird, hat künftig womöglich mehr Rechte

### **Eckpunktepapier: 10 Seiten mit vielen Plänen**

Das Justizministerium möchte die Rechte von Menschen stärken, die im Netz Anfeindungen, Gewalt und Gewaltandrohungen ertragen müssen, sei es in Sozialen Netzwerken und damit öffentlich oder auf Messenger-Diensten. Das Eckpunktepapier umfasst zehn Seiten und soll ggf. in ein Gesetz gegossen werden.

Auf den Punkt gebracht: Opfer sollen es künftig deutlich leichter haben, sich zu wehren. Allerdings immer über Gerichte. Netzbetreiber, Soziale Netzwerke und Messenger-Dienste wären dann verpflichtet, auf Anordnung eines Gerichts die IP-Adressen eines Kontos herauszugeben, und das zeitnah, über das gedroht oder belästigt wurde.

So etwas dauert heutzutage ewig – oder klappt meist nicht mal, weil keine IP-Adressen vorliegen. Wichtigste Verschärfung ist aber, dass der Gesetzgeber sogar eine Kontosperrung anordnen können soll – bei Wiederholungstätern. Um ihnen die Chance zu nehmen, weiter zu agieren. Das sollen aber nicht etwa Facebook, Twitter und Co. entscheiden – wie bislang –, sondern eben auf richterliche Anordnung geschehen. Das haben einige Verbände schon lange gefordert.

#### **JÖRGSO** EB

**schieb.de** News von Jörg Schieb. https://www.schieb.de

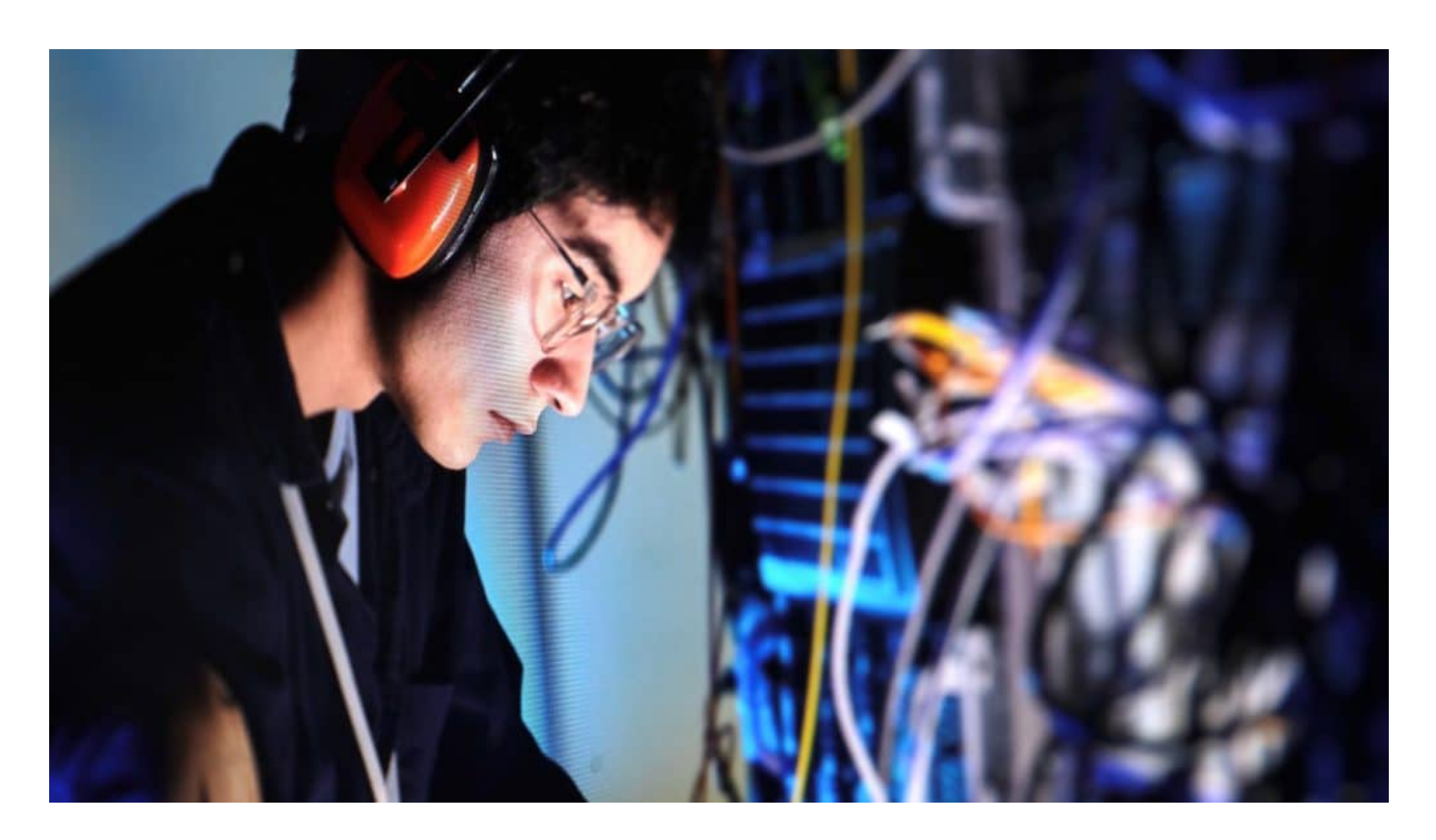

#### **Miniversion von Quick-Freeze**

Oft liegen gar keine persönlichen Daten und IP-Adressen vor, die eine Identifizierung ermöglichen würden. Was würde sich also ändern?

Das ist ein interessanter Punkt: Das Papier sieht Regelungen vor, die sich als Quick-Freeze-Verfahren deuten lassen. Das bedeutet: Online-Anbieter sollen bei konkreten Verdachtsfällen vorsorglich personenbezogene Daten speichern – falls diese Daten später zur Verfolgung von Delikten benötigt werden.

Anordnen könnten das dem Papier zufolge Landgerichte. Da wir keine Vorratsdatenspeicherung in Deutschland und Europa haben, wäre das quasi eine datenschutzkonforme Lösung: Nur im konkreten Verdachtsfall werden einige Verkehrsdaten dauerhaft gespeichert, damit sie nicht wieder verloren gehen. Das wird in der Branche "Quick Freeze" genannt, schnelles Einfrieren.

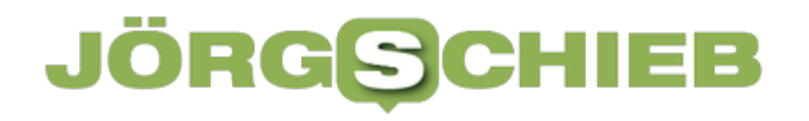

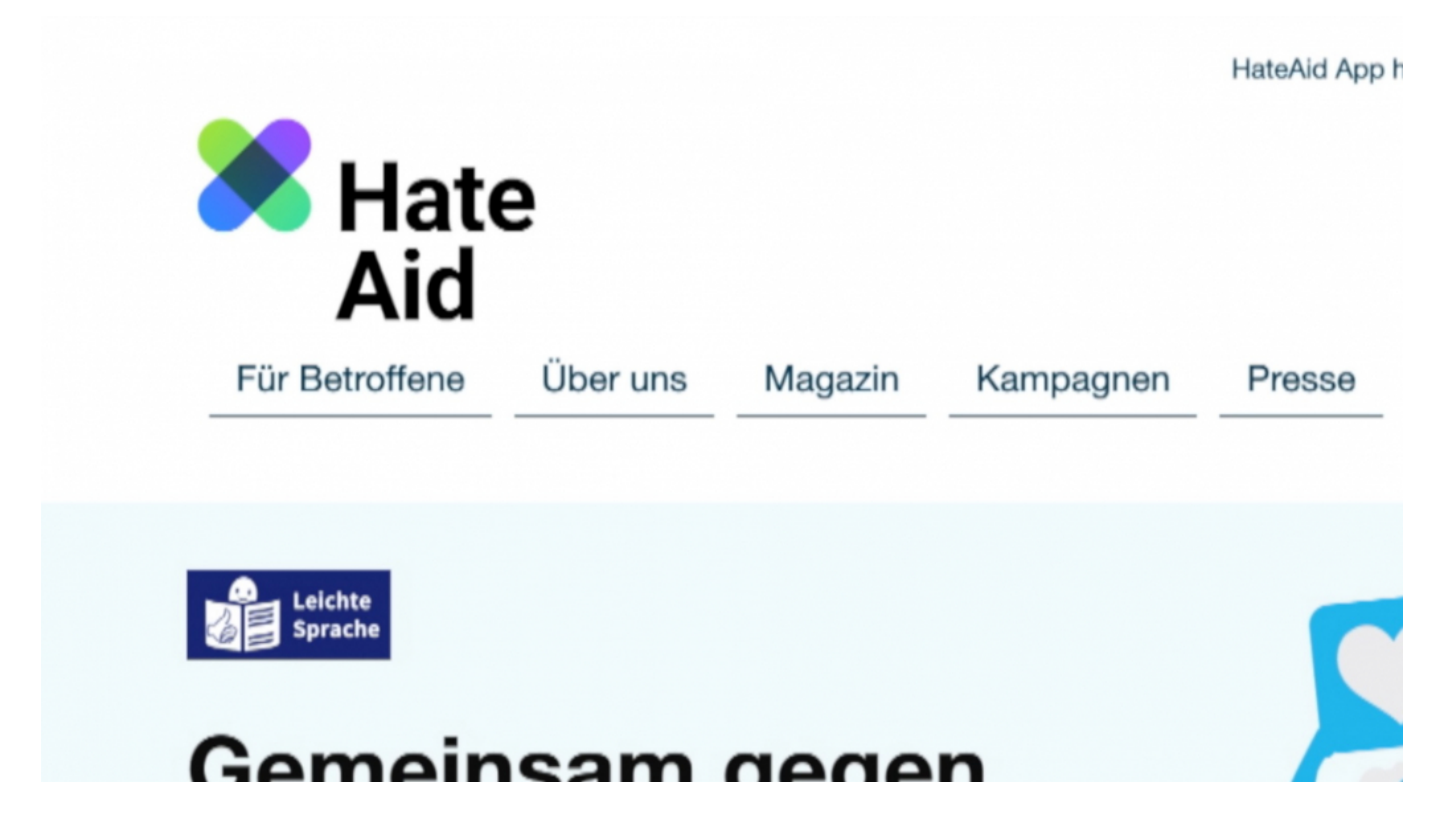

#### **Betroffene haben mehr Möglichkeiten**

Betroffene von mutmaßlichen Straftaten wie Beleidigung, Verleumdung oder Bedrohung sollen von den jeweiligen Landgerichten Unterstützung bekommen.

Betroffene müssten sich hierfür zuerst einen Anwalt nehmen und könnten sich dann mit dessen Hilfe direkt an das Landgericht wenden. Die ordnen dann ggf. an, dass Provider und/oder Betreiber die nötigen Daten speichern (also nicht wie sonst löschen) und herausgeben.

Die Reaktionen fallen naturgemäß sehr unterschiedlich aus. Die Gesellschaft für Freiheitsrechts und die Initiative HateAid, die vielen Betroffenen hilft, die im Netz in einem unerträglichen Maße bedroht, beleidigt oder gedemütigt werden, begrüßen die Entwicklung.

#### **HateAid begrüßt die Pläne**

Vor allem HateAid weist aber darauf hin, dass es problematisch ist, dass Gerichte erste aktiv werden können, wenn eine Täterin oder ein Täter mehrfach über einen Account aktiv gewesen sein muss – das zieht Leid mitunter in die Länge. Außerdem würde die neue Regelung wie derzeit geplant erst dann greifen, wenn

über ein Profil mehrfach dieselbe Person attackiert werde.

Accounts, die ihren Hass auf verschiedene Opfer verteilen oder Volksverhetzung betreiben, wären davon nicht betroffen. Das sind nach meiner Ansicht beides sehr zutreffende Argumente. Wenn jemand weiß, dass seinem Account nichts passiert, wenn er eine Person nur einmal hart angeht, belässt es dann dabei und zieht weiter. Da könnte sicher noch nachjustiert werden: Straftat ist Straftat – wieso warten, bis jemand zum Wiederholungstäter wird?

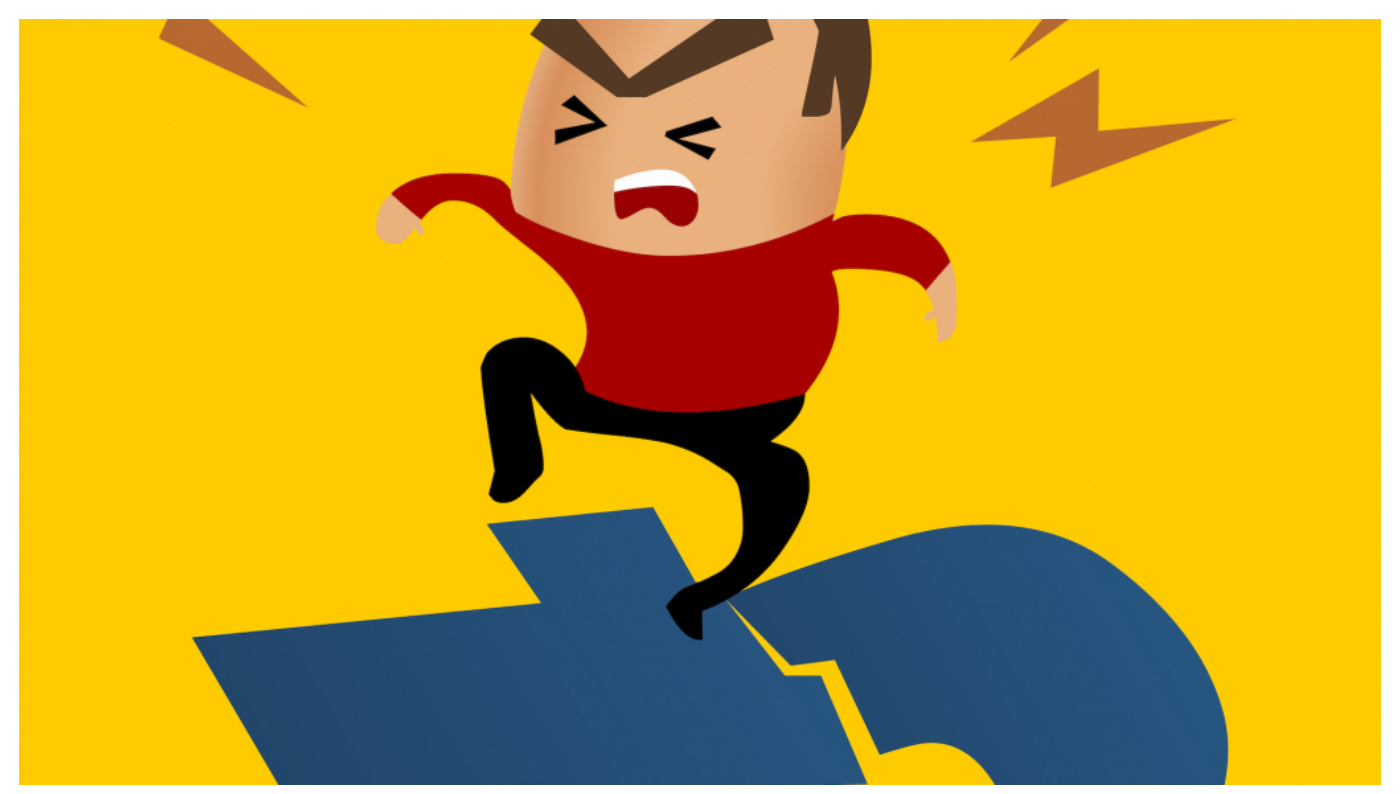

Hate facebook. Vector illustration

### **Begrüßenswerte Entwicklung**

Ich finde es begrüßenswert, dass sich in diesem Bereich endlich was tut. Denn es ist ein unhaltbarer Zustand, dass viele Menschen meinen, sie könnten im Netz so ziemlich alles ungestraft tun. Wir alle wissen, wie häufig Bedrohungen, Beleidigungen und Herabwürdigungen vorkommen. Was im normalen Alltag strafrechtlich relevant ist, sollte auch im Netz relevant sein.

Es wird jetzt Diskussionen geben, ob es gut ist, dass auch Messenger unter diese Anforderungen gestellt werden. Ich denke, schon – denn auch darüber lässt sich schließlich bedrohen und beleidigen. Eine Account-Sperre kann im Einzelfall

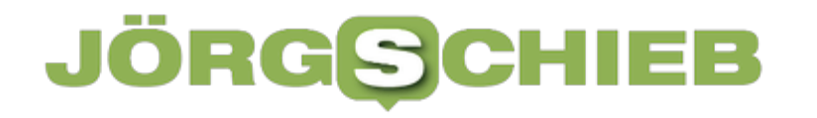

ärgerlich sein, andere kümmert es nicht, dann machen sie halt ein neues Konto auf.

Das Gesetz ist also nur dann effektiv, wenn gleichzeitig auch strafrechtliche Konsequenzen erfolgen. Insgesamt scheint mir das in eine richtige Richtung zu gehen. Feinjustierung noch nötig. Man muss eben auch mal Erfahrungen sammeln und nicht schon vorher alles besser wissen.

#### IEB **JÖRGSC**

**schieb.de** News von Jörg Schieb. https://www.schieb.de

### **Wissenschaftlicher Dienst des EU-Parlaments: Geplante Chat-Kontrolle verstößt gegen Grundrechte**

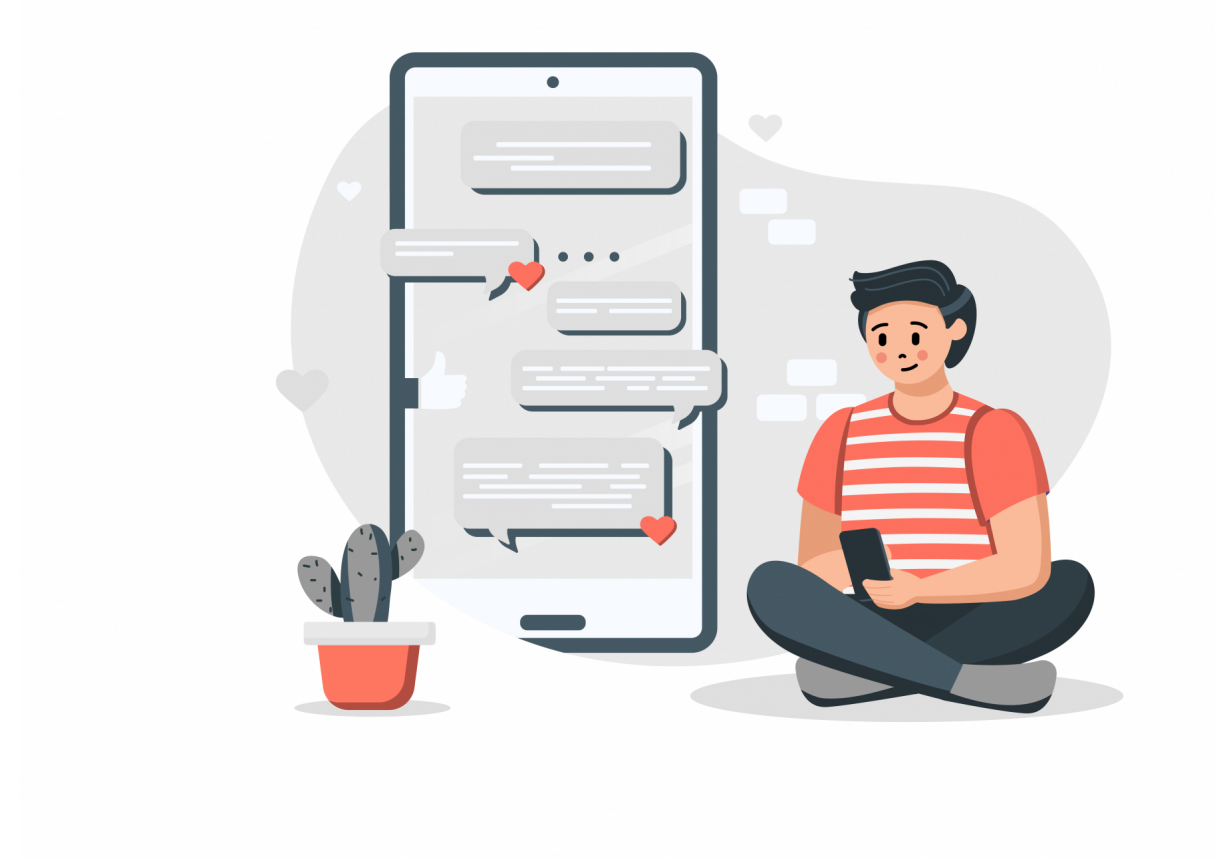

**Seit einigen Wochen wird in der EU über eine mögliche Chat-Kontrolle gesprochen: Um Kriminalität einzudämmen, soll die Verschlüsselung von Messengern aufgeweicht werden. Der wissenschaftliche Dienst des EU-Parlaments hat Bedenken.**

Der Wissenschaftliche Dienst des Europäischen Parlaments (EPRS) hat im federführenden Innenausschuss (LIBE) des Europäischen Parlaments eine neue Studie zur Rechtmäßigkeit der geplanten Chatkontrolle-Verordnung vorgestellt.

Die Rechtsexperten kommen zu dem Schluss, dass "bei Abwägung der von den Maßnahmen des CSA-Vorschlags betroffenen Grundrechte festgestellt werden kann, dass der CSA-Vorschlag in Bezug auf die Nutzer gegen die Artikel 7 und 8 der Grundrechtecharta verstoßen würde. Dieser Verstoß gegen das Verbot einer

generellen Vorratsdatenspeicherung und das Verbot genereller Überwachungspflichten ist nicht zu rechtfertigen."

### **Ziel: Bessere Strafverfolgung**

Außerdem machen die Experten deutlich, dass ein "Anstieg der Anzahl der gemeldeten Inhalte nicht unbedingt zu einem entsprechenden Anstieg der Ermittlungsverfahren und der Strafverfolgung und damit zu einem besseren Schutz der Kinder führt. Solange die Kapazität der Strafverfolgungsbehörden auf ihre derzeitige Größe beschränkt ist, wird eine Zunahme der Meldungen eine effektive Verfolgung von Missbrauchsdarstellungen erschweren."

Zudem heißt es in der Stellungnahme: "Es ist unbestritten, dass Kinder davor geschützt werden müssen, Opfer von Kindesmissbrauch und Missbrauchsdarstellungen online zu werden..., aber sie müssen auch in der Lage sein, den Schutz der Grundrechte als Grundlage für ihre Entwicklung und ihren Übergang ins Erwachsenenalter zu genießen."

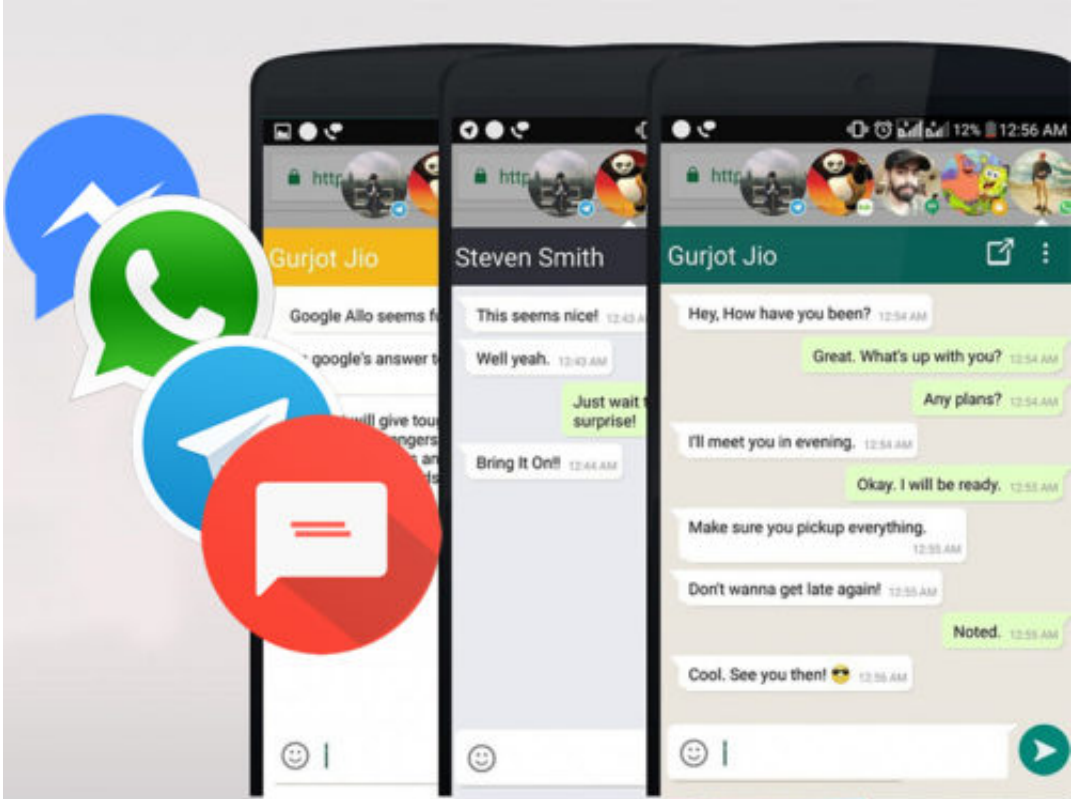

**Stellungnahme des Wissenschaftlichen Dienstes**

**schieb.de** News von Jörg Schieb. https://www.schieb.de

Der Wissenschaftliche Dienst des EU-Parlaments bestätigt nun, wovor zahlreiche Menschenrechtler, Strafverfolger, Rechtsexperten und der Kinderschutzbund schon seit langem warnen: Die geplante verdachtslose, flächendeckende Nachrichten- und Chat-Kontrolle zerstöre das digitale Briefgeheimnis und ist grundrechtswidrig. Außerdem würde Flut an meist falschen Verdachtsmeldungen effektive Ermittlungen erschweren, Kinder massenhaft kriminalisieren und an den eigentlichen Missbrauchstätern und Produzenten solchen Materials vorbeigehen.

Was wir anstelle von Chat-kontrolle und Ausweispflichten wirklich brauchen, ist eine längst überfällige Verpflichtung der Strafverfolgungsbehörden, bekanntes Missbrauchsmaterial im Internet zu löschen (sich also aktiv dafür eizusetzen), sowie europaweite Standards für wirksame Präventionsmaßnahmen, Opferhilfe und -beratung und zeitnahe strafrechtliche Ermittlungen.

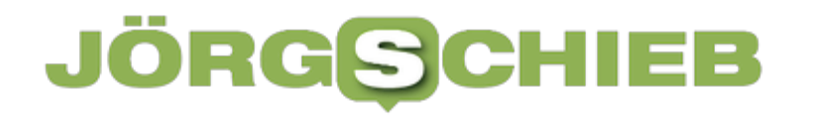

### **Eine erfolgreiche Webseite aufbauen - die wichtigsten Tipps 2023**

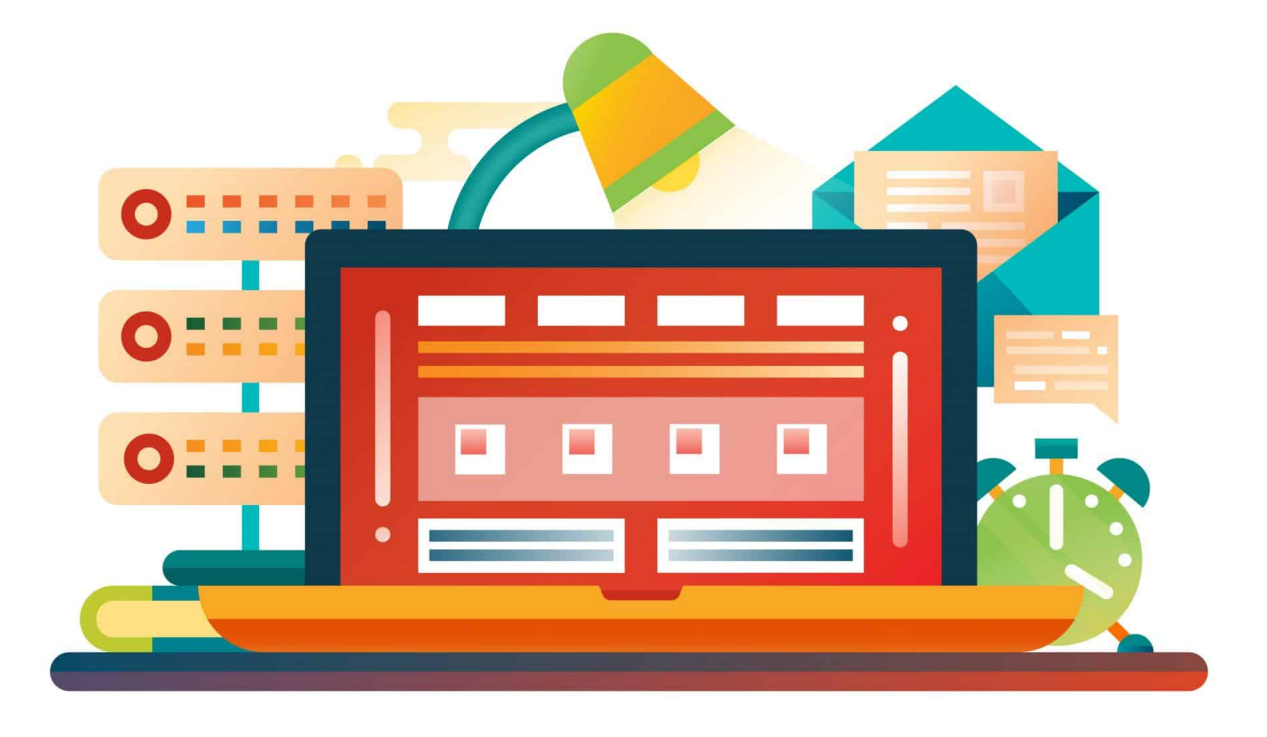

**Auch wenn Social Media Dienste eine immer größere Rolle spielen: Wer im Netz gesehen werden und auffindbar sein will, braucht zumindest (auch) einge gute Webseite.**

Eine gut besuchte Webseite ist ein schöner Weg, um sich Aufmerksamkeit oder ein zusätzliches Einkommen zu sichern. Und so sind viele Menschen von dem Wunsch getrieben, endlich ein erfolgreiches Projekt an den Start zu bringen.

Die Erfolgsfaktoren, die entscheidend dazu beitragen, ändern sich jedoch im Lauf der Jahre. Hier in diesem Artikel wollen wir auf die Aspekte blicken, die für das Jahr 2023 von besonders großer Bedeutung sind.

**schieb.de** News von Jörg Schieb. https://www.schieb.de

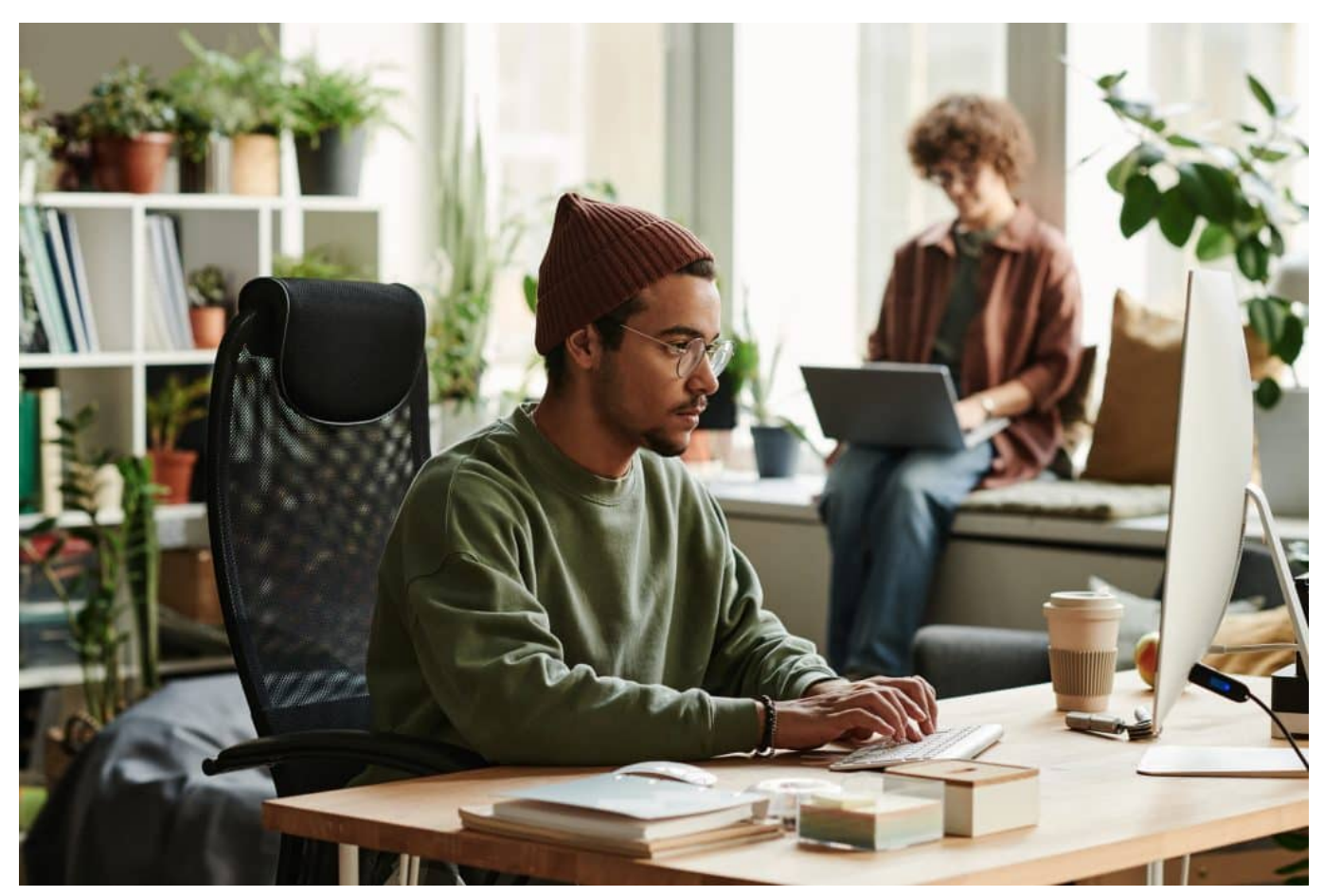

Eine Website braucht Gestaltung und Programmierung

### **Individuelle und übersichtliche Gestaltung**

Die eigene Webseite soll natürlich ein individuelles Projekt sein. Niemand wünscht sich ein Design von der Stange, dass auch von jedem anderen Anbieter sein könnte. Auch deshalb ist es wichtig, sich einige Gedanken rund um die Gestaltung der Seite zu machen. Welche Werte soll die Webseite zum Ausdruck bringen und welche Lösung bietet sich für die Navigation auf der Seite an?

Im Übrigen muss ein gutes Design in diesen Tagen nicht mehr teuer sein. Denn wer sich die Kosten für einen professionellen Webdesigner sparen möchte, kann selbst ganz ohne Vorkenntnisse an die Arbeit gehen. Möglich machen es unterschiedliche Baukasten-Systeme, mit deren die Hilfe die Webseite ohne klassisches Programmieren aufgesetzt werden kann.

Wer auf diese Weise eine Homepage erstellen möchte, hält die Kosten also gering. Trotzdem steht am Ende ein Resultat, dem die einfache Entstehung nicht mehr anzusehen ist.

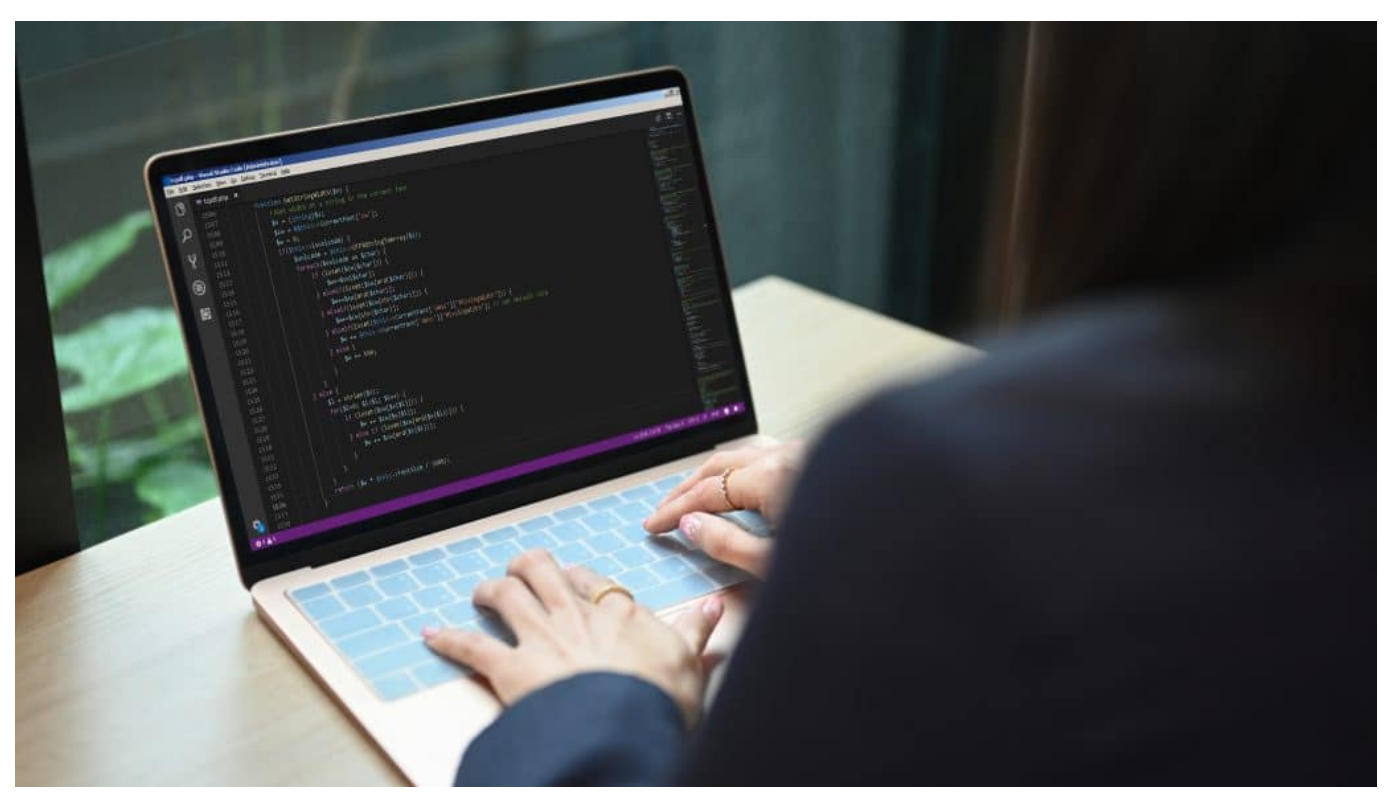

Die Codierung einer Webseite ist heute kein Problem mehr

Bei allem Wunsch nach Individualität kommt es am Ende des Tages auch darauf an, nicht den Blick für das Wesentliche zu verlieren. Dies bedeutet bei einer Webseite konkret, dass zum Beispiel eine einfache Navigation gewährleistet sein muss. Auch bei allzu vielen grafischen Spielereien ist eher Vorsicht geboten.

Die völlige Überladung der Seite kann unter dem Strich dazu führen, dass sich die Ladezeit stark erhöht. Und mit jeder zusätzlichen Sekunde, die das Erscheinen der Seite auf sich warten lässt, springen mehr Nutzer ab.

#### **SEO-Optimierung vornehmen**

Wann ist die eigene Homepage ein Erfolg? Die meisten Menschen würden diesen wohl nicht allein an der Darstellung messen. Vielmehr kommt es darauf an, dass möglichst viele User Gefallen daran finden. Umso wichtiger wird dies, wenn ein kommerzieller Zweck mit der Seite verbunden ist und dort zum Beispiel Produkte verkauft werden sollen.

Entscheidend für die Frage, wie viele Suchen tatsächlich an diesen Ort des Internets führen, ist die Platzierung in den Suchergebnissen. Aktuellen Statistiken zufolge enden etwa 90 Prozent der Suchanfragen noch auf der ersten Seite der

Google-Suchergebnisse. Wer also erst auf der zweiten Seite zu finden ist, wird nur noch von jedem zehnten User überhaupt wahrgenommen.

Die bewusste SEO-Optimierung ist der Schlüssel, um die eigene Platzierung nachhaltig zu verbessern. Um dieses Ziel zu erreichen, können verschiedene Methoden eingesetzt werden. Viele Einsteiger vernachlässigen zum Beispiel das Thema Backlinks, obwohl diese Verlinkungen eine große Bedeutung für die Darstellung in den Suchergebnissen haben.

Auch die Verweildauer der User, die auf die Seite geklickt haben, sollte möglichst verlängert werden. Je länger der Zugriff dauert, desto höher platziert Google die Seite in den Ergebnissen. Ein weiterer wichtiger Faktor ist neuer Content, der einzigartig, für den User relevant und von den passenden Keywords durchsetzt ist.

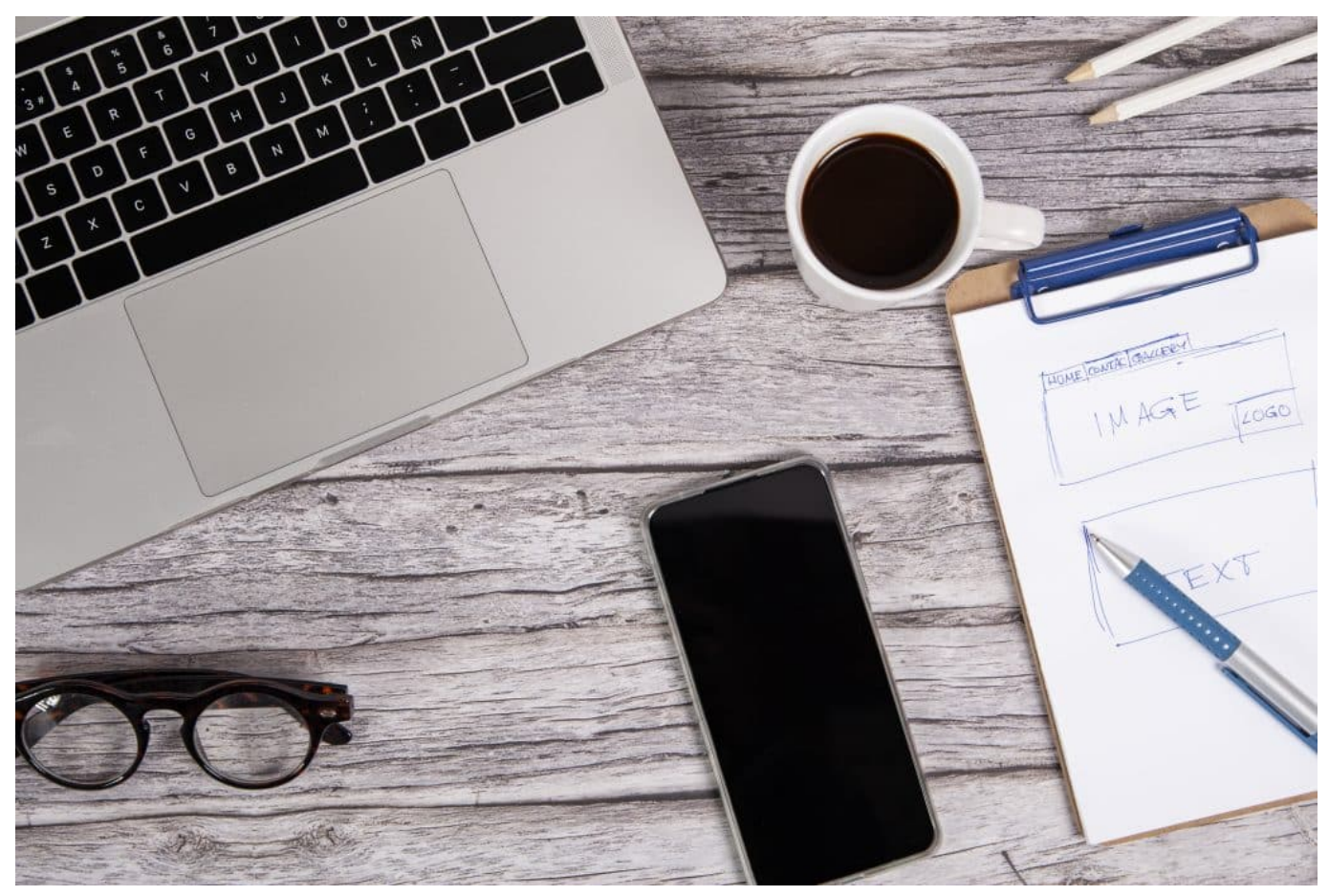

Website Planung und Gestaltung

### **Auf hochwertigen Content setzen**

Ja, es kostet jede Menge Zeit und Aufmerksamkeit, wenn auf der Webseite stets neuer und hochwertiger Content zur Verfügung stehen soll. Nicht ohne Grund gibt es zahlreiche alte Blogs, in denen schon seit vielen Monaten kein Beitrag mehr veröffentlicht wurde. Doch guter Content ist aus vielerlei Gründen wichtig und kann vom realen Nutzer schnell erkannt werden.

Neben der Tatsache, dass reale Nutzer gut unterhalten werden möchten, spielt der Content für die SEO-Optimierung eine zentrale Rolle. Warum also nicht einen Blog zum Thema der Webseite an den Start bringen, in dem die aktuellen Entwicklungen diskutiert werden?

Content darf außerdem nicht nur in Textform gedacht werden. Noch ansprechender sind passende Bilder und Videos, welche die Inhalte unterstreichen und kein allzu langes Lesen erforderlich machen.

### **Ein mobiles Angebot schaffen**

Es ist gerade die jüngere Generation, die verstärkt ihr Smartphone nutzt, um im Internet zu surfen. Deshalb ist es schon längst zu einem Muss geworden, eine *für* mobile Geräte optimierte Seite zu besitzen. Sie macht es möglich, mehr User gezielt anzusprechen, die von ihrem Smartphone auf die Seite zugreifen. Werden ihnen die Inhalte falsch dargestellt, würden sie sich wohl kaum die Mühe machen, länger auf der Seite zu verweilen.

Und auch Google hat es schon vor einem guten Jahr zu einer Grundvoraussetzung für eine gute Platzierung in den Suchergebnissen gemacht, dass es eine mobile Alternative zur Webseite gibt. Einfache Webseite-Lösungen nach dem Baukastenprinzip haben auch hier einen Vorteil: Oft ist die für mobile Geräte optimierte Seite bereits integriert.

### **Social Media integrieren**

Ja, auch für den Aufbau einer erfolgreichen Webseite führt an Social Media eigentlich kein Weg mehr vorbei. Dies hat mit zwei wesentlichen Gründen zu tun: Erstens bieten die sozialen Netzwerke die Möglichkeit, eine Community aufzubauen, die den realen User anspricht. Gerade dann, wenn sich ein kommerzielles Interesse hinter der Webseite verbirgt, ist es natürlich von entscheidender Bedeutung, dass genügend Interessenten dahinter stehen.

Zudem hat die *Integration von Social Media* einen erheblichen Einfluss auf das Ranking der Seite. Umso mehr lohnt es sich, innerhalb weniger Minuten die Buttons von TikTok, Instagram und Co. in die Seite einzubinden. Vielleicht ist dies der entscheidende Schlüssel, um endlich ein paar Plätze nach oben zu rutschen und vor die Konkurrenz zu kommen.

Je mehr Interaktion zwischen den beiden Seiten stattfindet und je mehr User zum Beispiel Beiträge verlinken oder teilen, desto besser. Auch deshalb darf der obligatorische Aufruf zu Rückmeldungen und Meinungen nie fehlen.

**schieb.de** News von Jörg Schieb. https://www.schieb.de

### **Bildschirmausschnitte: Das Snipping-Tool von Windows**

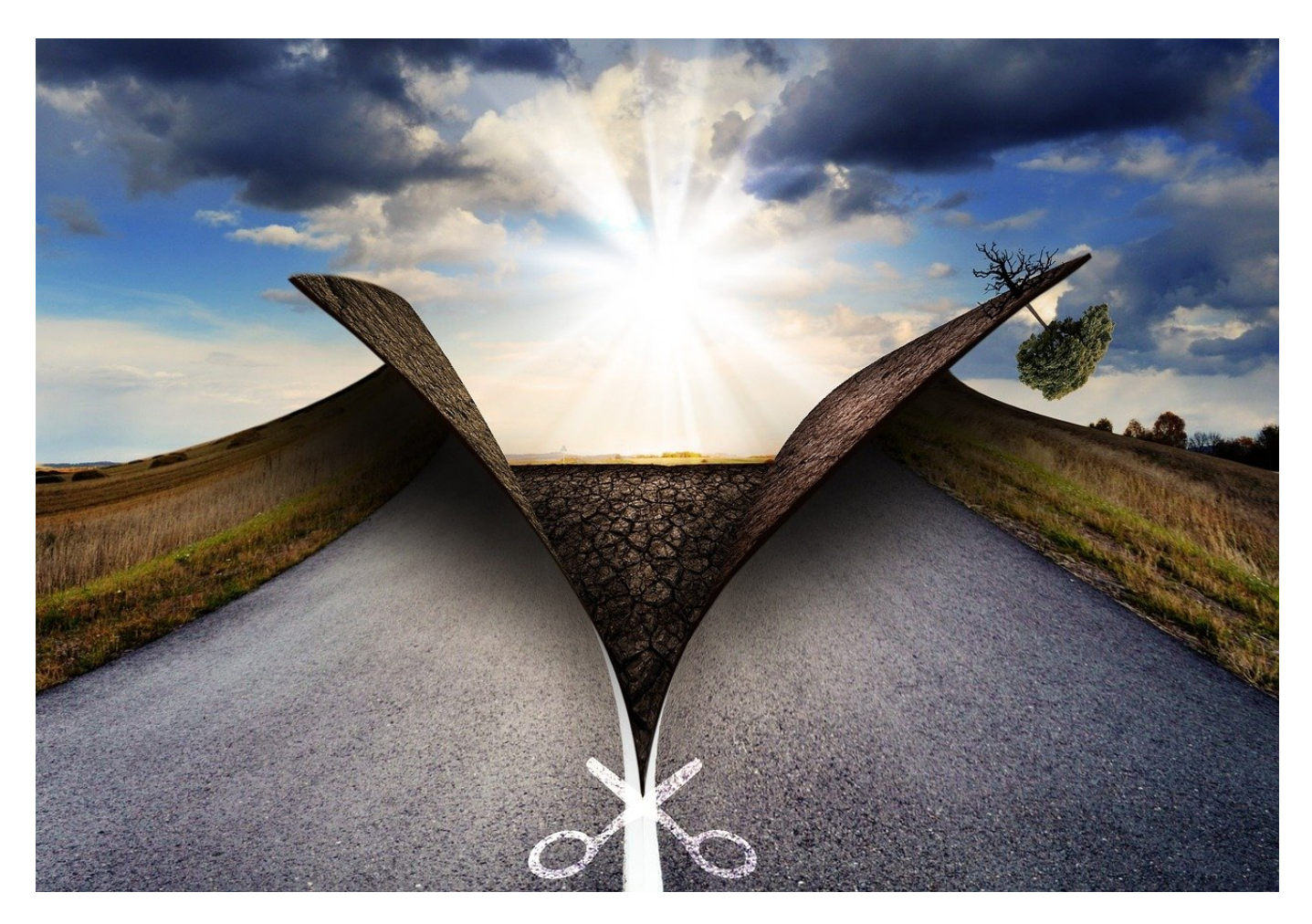

**Ihr wollt etwas erklären, was auf Eurem PC passiert, könnt es aber mit Worten nicht? Dann nutzt doch einfach ein Bild von der Maske, der Fehlermeldung oder der Besonderheit: Das Snipping-Tool ist mit unseren Tipps eine optimale Hilfe!**

#### **Bildschirmfotos: es muss nicht kompliziert sein**

Für jede Anwendung gibt es eine Vielzahl von Anbietern, die Euch eine App oder gar ein ganzes Software-Paket anbieten wollen. Für die einfachen Anwendungen aber ist das oft gar nicht nötig: Programme wie Snaglt oder Greenshot erfordern eine Installation auf dem PC, die in manchen Situationen nicht möglich ist. Vor allem im Büroumfeld erlauben die internen Vorgaben oft nicht, dass ein

Installationsprogramm Änderungen am PC vornimmt. Das Snipping-Tool ist in den meisten Fällen vorinstalliert und kann so ohne Installation gestartet werden.

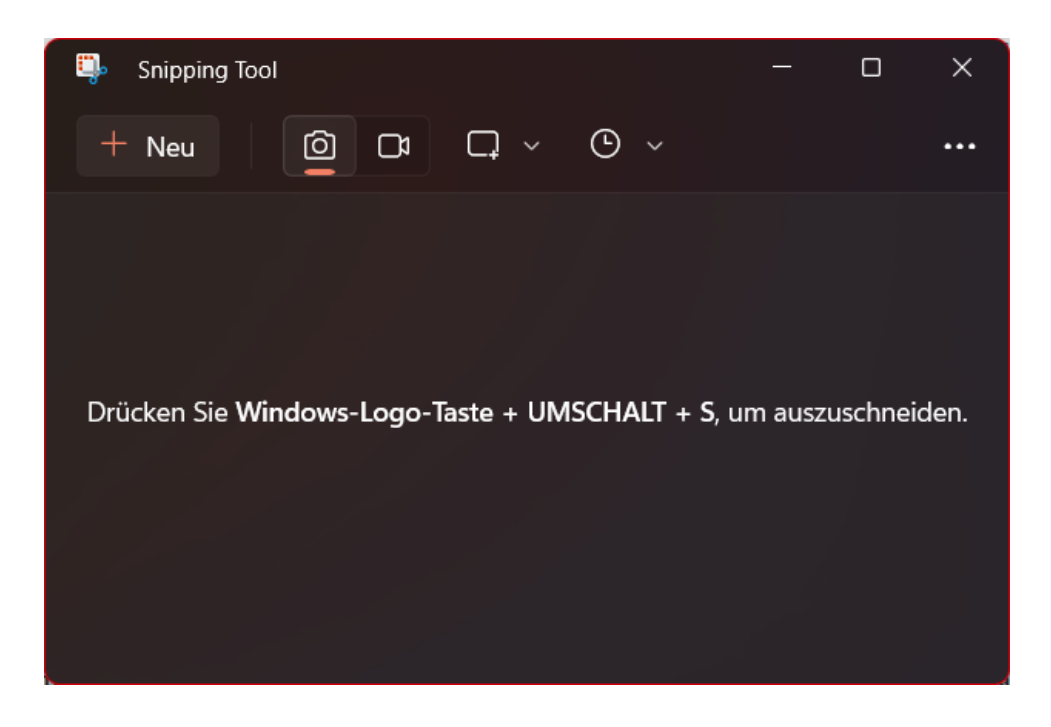

- Sucht in der Windows-Suchleiste nach **Snipping**. Wenn die App schon installiert ist, dann klickt auf das Suchergebnis.
- Wenn nicht, dann sucht im Windows Store danach (die neue Version heißt mittlerweile **Ausschneiden und Skizzieren**) oder klickt auf diesen Link. Startet die App dann.
- Um einen Bildschirmausschnitt aufzunehmen, drückt die Tasten **Windows** + **Shift** + **S**. Dann zieht mit der Maus einen Rahmen um den Bereich, den Ihr aufnehmen wollt.
- Im Standard wird der Ausschnitt in die Zwischenablage kopiert, aus der könnt Ihr ihn weiterverarbeiten.
- Unten rechts am Bildschirm erscheint eine Meldung, auf die Ihr mit der Maus klickt, wenn Ihr den Ausschnitt noch bearbeiten wollt. Hier könnt Ihr den Ausschnitt zuschneiden, darauf malen, mit dem Radiergummi Teile entfernen und vieles mehr.
- Über das **Diskettensymbol** könnt Ihr den bearbeiteten Ausschnitt speichern, mit dem **Teilen-Symbol** an andere Programme weitergeben oder mit dem **Zwischenablage-Symbol** in eben dieselbe kopieren und von dort weiterverwenden.

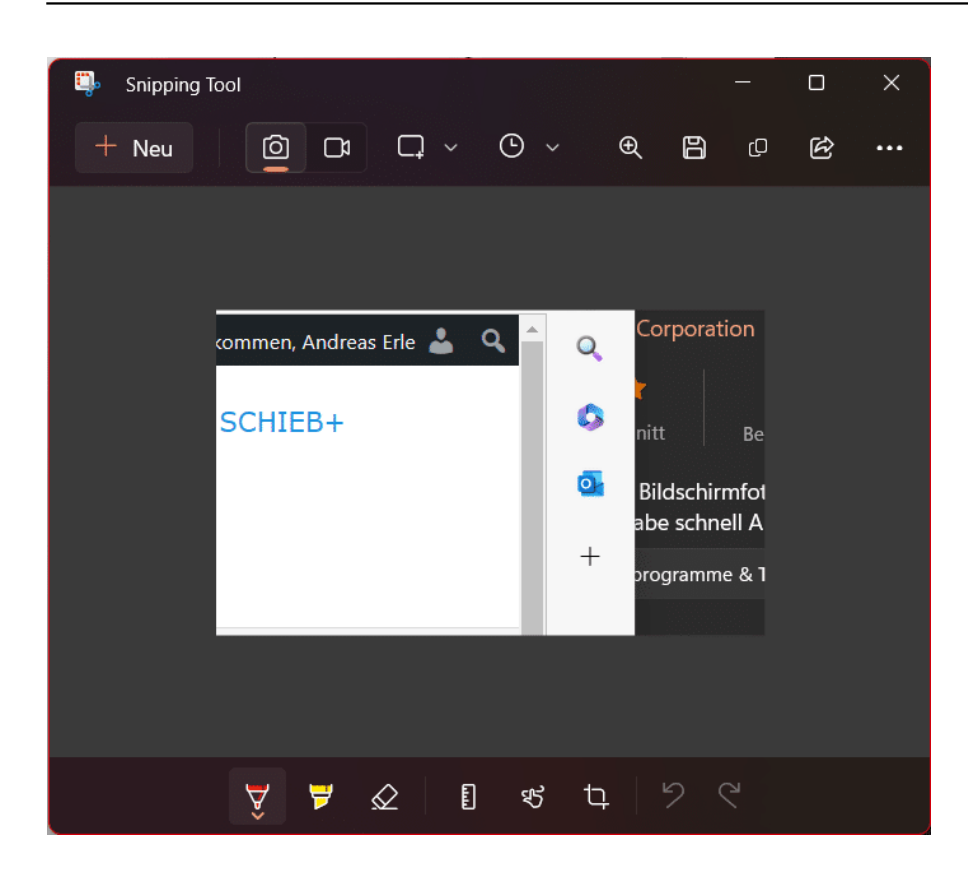

#### **Acropalypse - da war doch was?**

Das Snipping-Tool ist in den vergangenen Wochen durch die Presse gegangen, weil es eine Sicherheitslücke hatte. Die so genannte Acropalypse-Lücke sorgte dafür, dass beschnittene Bilder, bei denen Anwender Teile aus dem Bild rausgeschnitten hatten und diese durch einen Fehler wieder rekonstruierbar waren. Dumm, wenn das vertrauliche Informationen waren!

Die Lücke ist mittlerweile geschlossen, und das könnt Ihr für Euch kontrollieren:

- Klickt auf die drei Punkte oben rechts in der Symbolleiste des Tools, dann auf **Einstellungen**.
- Rollt ganz nach unten durch die Optionen, bis Ihr die Versionsnummer des Snipping-Tools seht.
- Die Lücke wurde mit der Version 11.2302.20.0 geschlossen. Ist Eure Versionsnummer gleich oder höher, dann habt Ihr eine Version, in der der Fehler behoben ist.
- Bei einer kleineren Versionsnummer ladet die aktuelle Version unter diesem Link herunter.

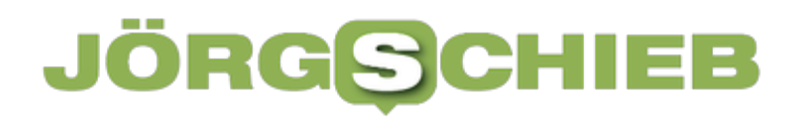

**schieb.de** News von Jörg Schieb. https://www.schieb.de

**schieb.de** News von Jörg Schieb. https://www.schieb.de

### **Excel: Arbeiten mit dem Stift**

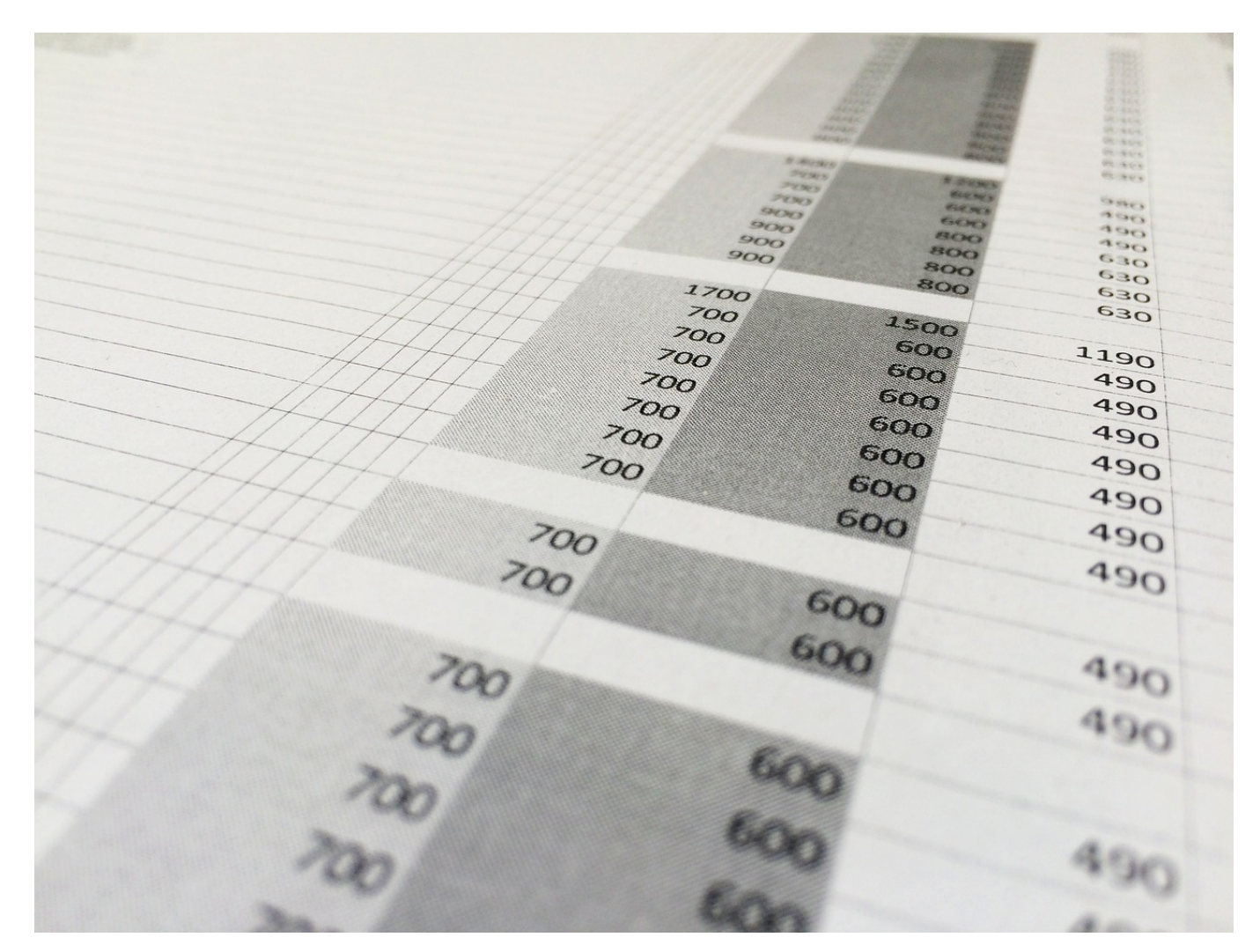

**Viele mobile Geräte haben einen Stift als Eingabegerät. Viele von Euch nutzen diesen nur als Mausersatz, dabei sind viele Funktionen in Programmen auch über den Stift nutzbar. Beispielsweise Formeln in** Excel**.** 

#### **Der richtige Stift zur richtigen Zeit**

Alle Office-Programme unterstützen die Eingabe von Daten mit der Hand. Idealerweise habt Ihr einen Stift zur Verfügung, mit dem Ihr auf dem Display oder auf einem Grafiktablett schreiben oder Zeichen könnt. Ist das nicht der Fall, dann ist auch die Maus eine Alternative, bei einem Touchscreen auch der Finger. In all diesen Fällen müsst Ihr den virtuellen Stift, der die Striche auf dem Bildschirm macht, einrichten.

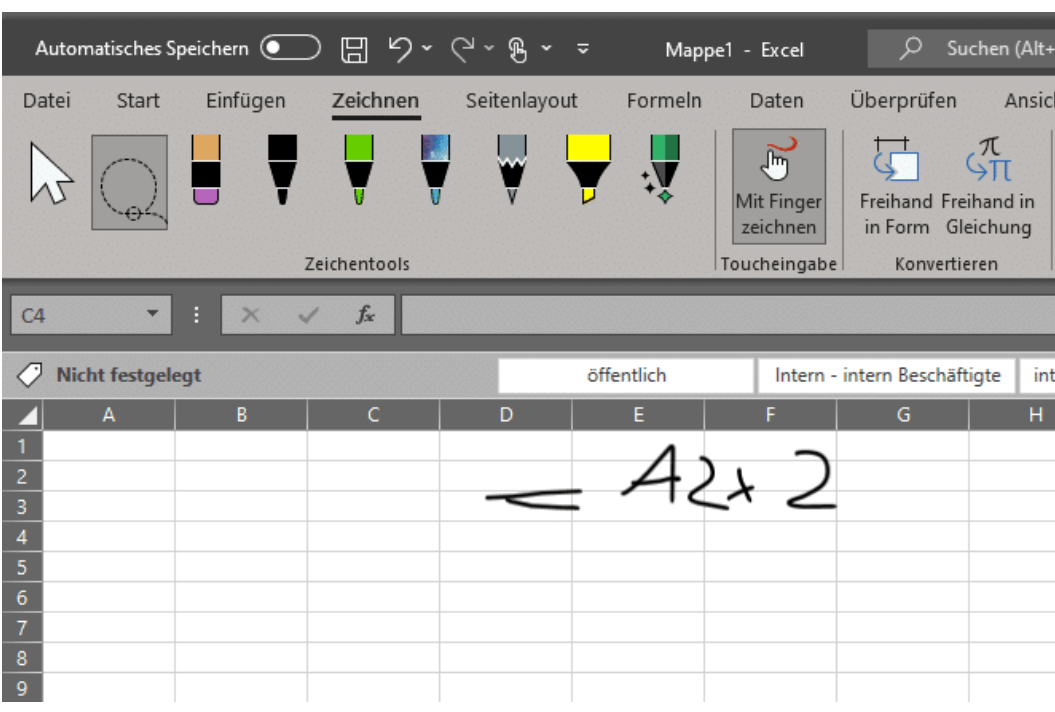

- Klickt in der Symbolleiste auf **Zeichnen**.
- Ihr bekommt verschiedene Stifte angezeigt. Klickt auf den Stift, der für Euch am ehesten passt.
- Wenn Ihr den Stift von der Dicke, dem Strichtyp oder der Farbe beeinflussen wollt, dann klickt auf den kleinen Pfeil neben dem Stift.
- Unter **Linienstärke** könnt Ihr festlegen, wie dick der Strich sein soll.
- Unter **Zuletzt verwendete Farben** könnt Ihr aus den Farben auswählen, die Ihr selbst schon mal für Stifte verwendet habt. Das ist hilfreich, wenn Ihr spezielle Farben verwendet und diese zwischen Dokumenten identisch sein sollen.
- Unter **Farben** könnt Ihr aus Mustern und Standardfarben auswählen, unter **weitere Farben** könnt Ihr ganz fein Farbschattierungen auswählen.

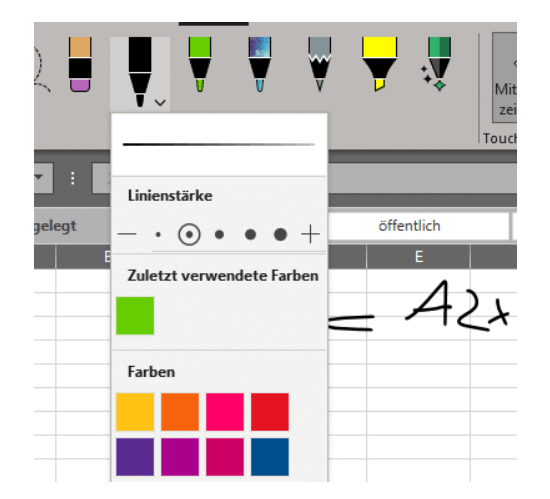

#### **Zeichnen in Excel**

Wenn Ihr einen Stift konfiguriert habt, dann könnt Ihr ihn durch einfaches Anklicken in der Symbolleiste aktivieren. Bewegt dann die Maus, den Stift oder den Finger über die Stelle, an der Ihr zeichnen wollt.

- Dann drückt die linke Maustaste oder den Finger/Stift auf den Bildschirm und bewegt sie so, als würdet Ihr mit einem normalen Stift schreiben.
- Excel zeichnet Eure Bewegungen als Strich nach.
- Die so gemachten Eingaben sind nicht an eine Zelle gebunden, sondern liegt frei über den Zellen.

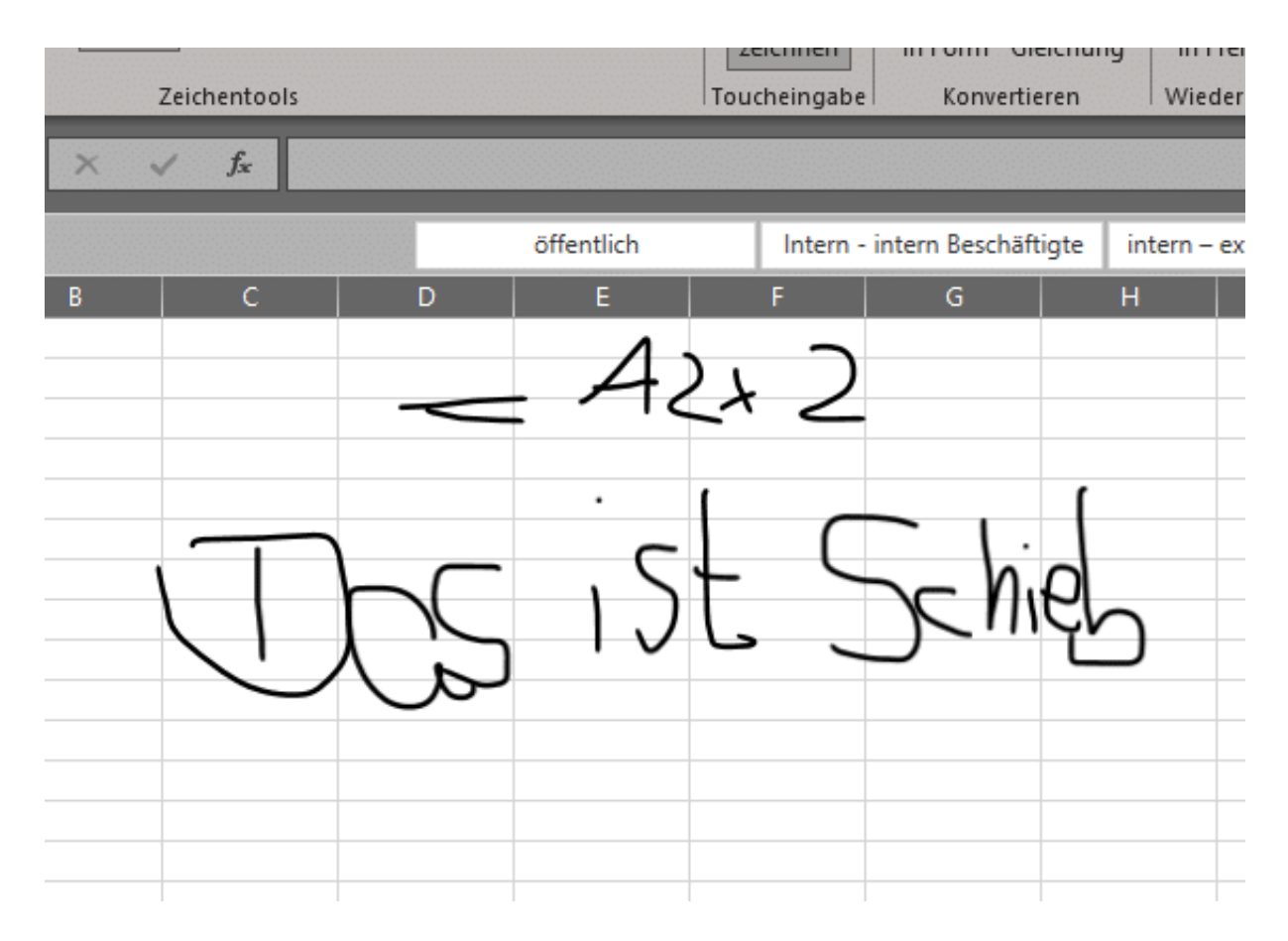

#### **Formeln und Formen**

Zwei Sonderfälle bietet Excel Euch an: Wenn Ihr eine Form wie einen Kreis oder ein Rechteck gezeichnet hat, dann wird das nicht so sauber sein, als hättet Ihr es mit einem Lineal gezeichnet. Das könnt Ihr nachholen:

Klickt in der Symbolleiste das **Lasso-Symbol** an.

- Umkreist dann die Form, die Ihr umwandeln wollt, mit dem Mauszeiger, bis sie vollkommen markiert ist.
- Klickt auf **Freihand in Form**, dann versucht Excel, eine ebenmäßige Form daraus zu machen, beispielsweis einen Kreis oder ein Rechteck.

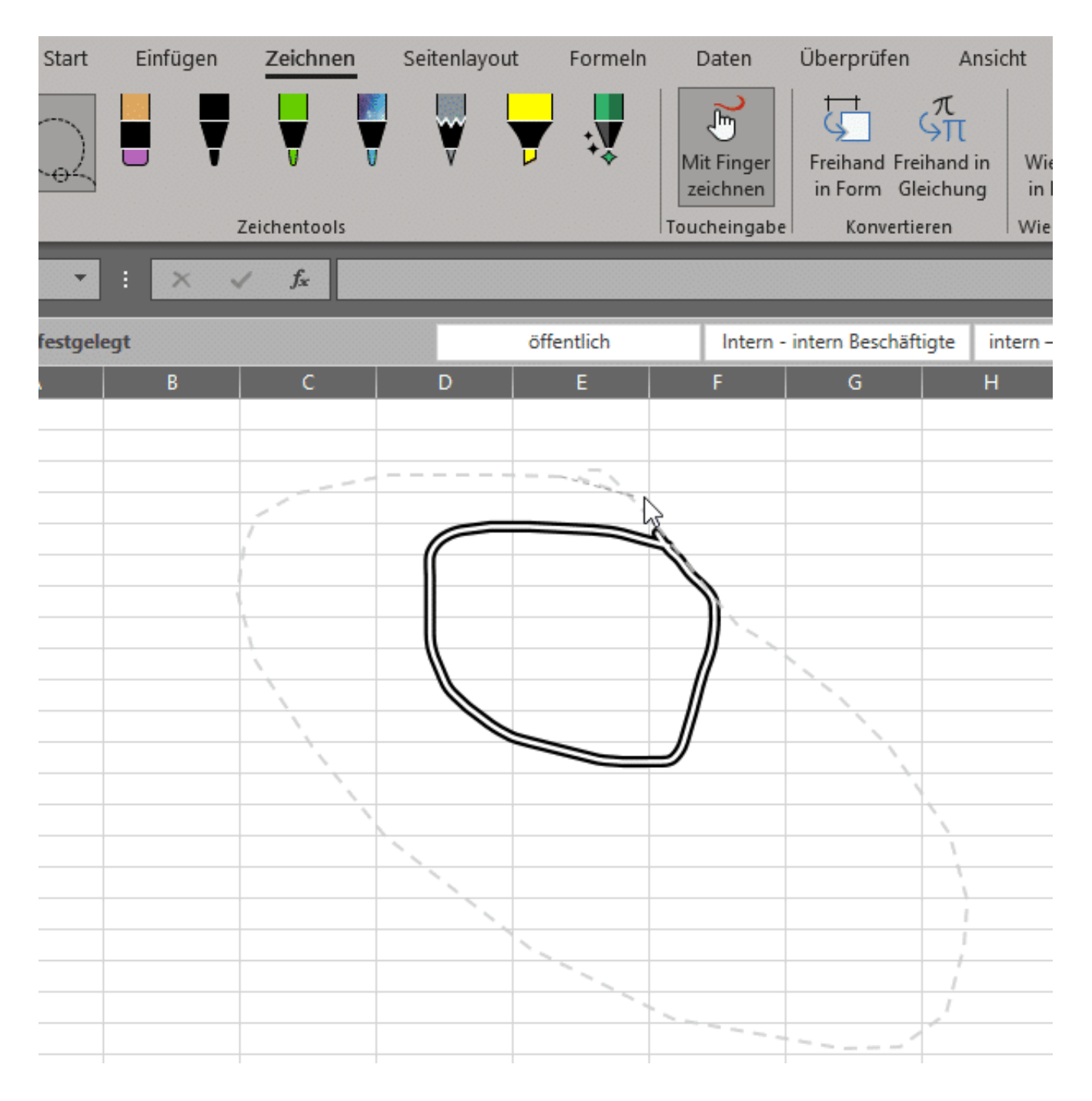

### **Studie: Digitalisierung verringert nicht automatisch den Verkehr**

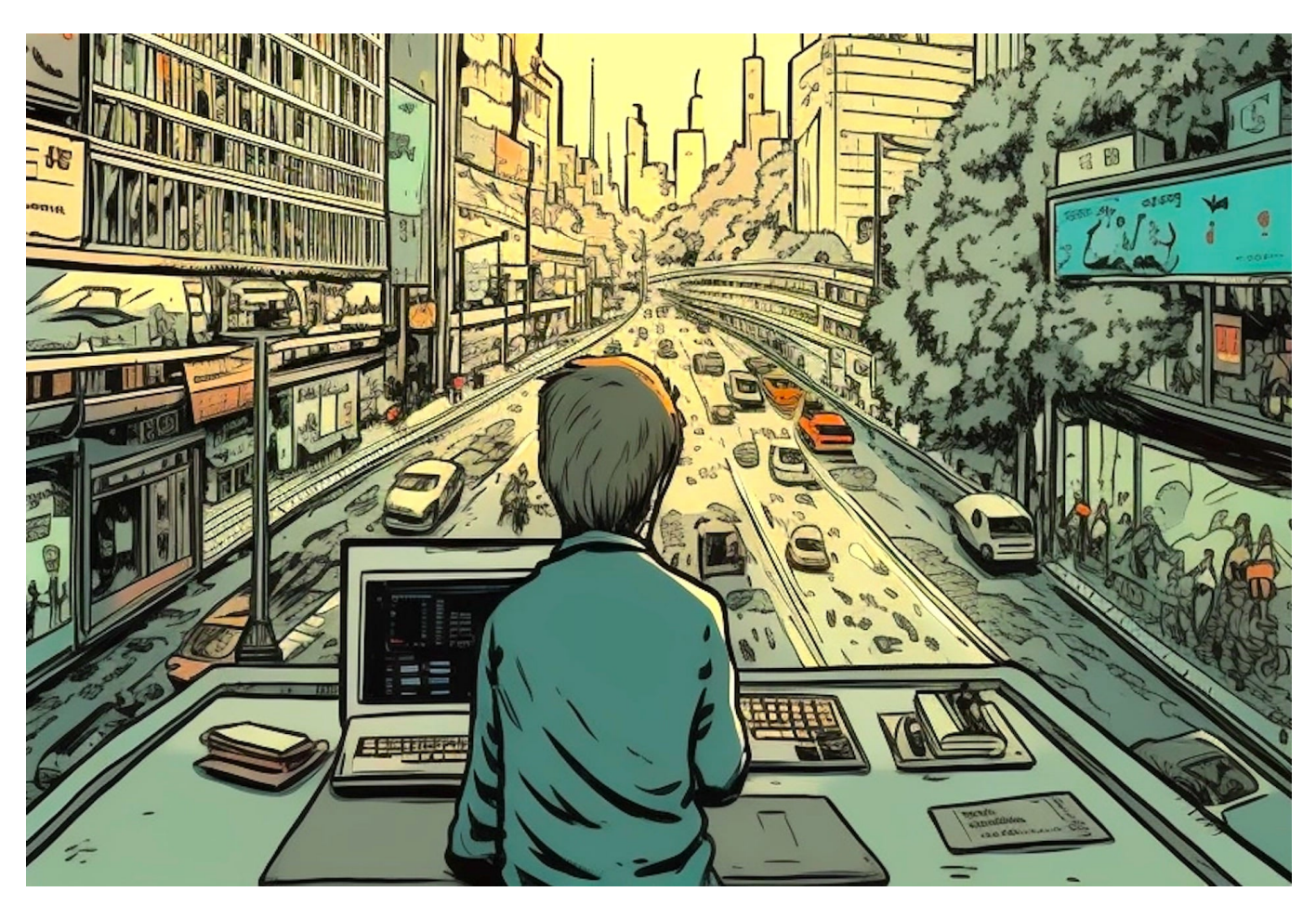

#### **Man hört das Argument häufig: Mehr Homeoffice und Online-Shops reduzieren den Verkehr und schont die Umwelt. Eine neue Studie macht einen Strich durch die Rechnung.**

Digitale Technologien und die Digitalisierung werden oft als Lösung für viele Probleme unserer Gesellschaft angesehen. Eine neue Studie des Leibniz-Zentrums für Europäische Wirtschaftsforschung (ZEW) zeigt jedoch, dass die Digitalisierung nicht zwangsläufig zu einer Verringerung des Verkehrsaufkommens führt. Ausgewertet wurden Daten von Januar 2020 bis Dezember 2022

Laut der Studie ist die Annahme, dass die Digitalisierung zu weniger Verkehr führt, auf mehreren Annahmen begründet. Zum einen wird angenommen, dass digitale Technologien zu einem höheren Grad an Arbeit von zu Hause aus und

**schieb.de** News von Jörg Schieb. https://www.schieb.de

damit zu weniger Pendelverkehr führen. Zum anderen wird angenommen, dass der Einsatz von digitalen Technologien zu einer Optimierung des Verkehrsmanagements führt, was wiederum zu weniger Staus und damit zu weniger Verkehr führt.

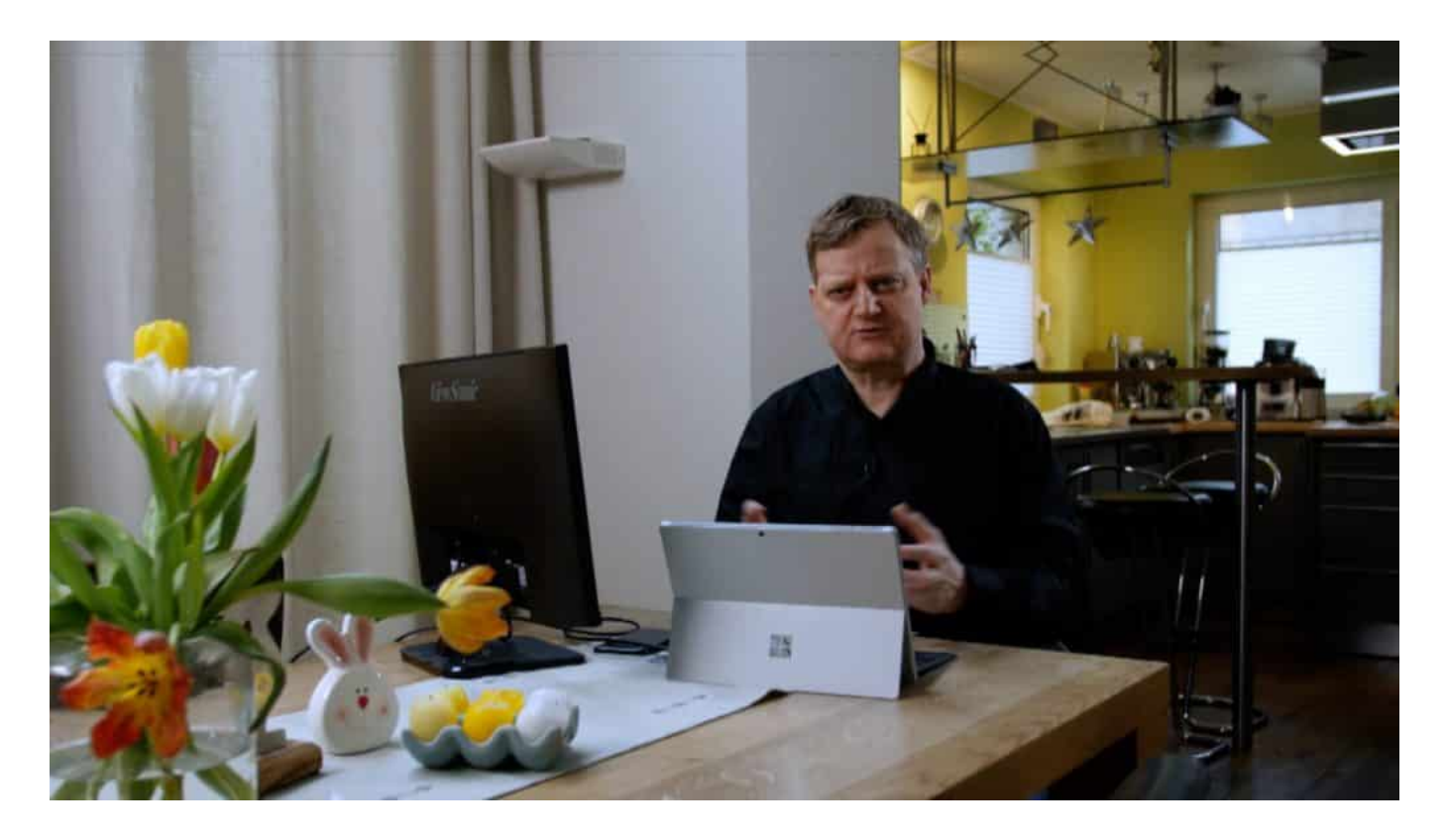

#### **Studie belegt: Effekt bislang gering**

Die Studie kommt jedoch zu dem Ergebnis, dass diese Annahmen nicht in allen Fällen zutreffen. Laut der Studie ist die Zahl der Menschen, die von zu Hause aus arbeiten, nur minimal gestiegen. Im Jahr 2019 arbeiteten nur 12% der Beschäftigten in Deutschland mindestens einen Tag pro Woche von zu Hause aus. Der Anteil ist seit 2013 nur um 1,6% gestiegen. Auch der Einsatz von digitalen Technologien im Verkehrsmanagement führt nicht zwangsläufig zu weniger Verkehr, da die Optimierung des Verkehrsflusses dazu führen kann, dass mehr Fahrzeuge auf die Straße gebracht werden.

Ein weiteres Argument, das gegen die Annahme spricht, dass die Digitalisierung zu weniger Verkehr führt, ist die Tatsache, dass der Bedarf an Mobilität in der Gesellschaft weiterhin hoch ist. Laut einer Studie des Bundesministeriums für Verkehr und digitale Infrastruktur (BMVI) aus dem Jahr 2020 wird der Personenverkehr in Deutschland bis zum Jahr 2030 um etwa 10% steigen.

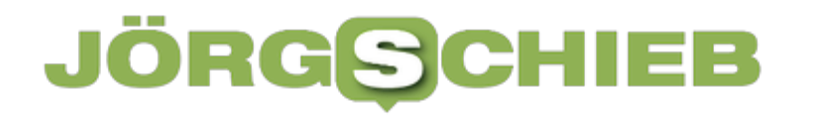

#### **Nicht zwangsläufig geringeres Verkehrsaufkommen**

Die Studie zeigt also, dass die Digitalisierung nicht zwangsläufig zu einer Verringerung des Verkehrsaufkommens führt. Allerdings kann die Digitalisierung dazu beitragen, den Verkehr effizienter zu gestalten und damit zu einer Reduzierung der Emissionen und einer Verbesserung der Luftqualität beizutragen. So kann beispielsweise die intelligente Verkehrssteuerung dazu beitragen, Staus zu reduzieren und damit den Energieverbrauch und die Emissionen zu senken.

Insgesamt zeigt sich also, dass die Digitalisierung zwar nicht die alleinige Lösung für die Herausforderungen im Verkehrsbereich ist, aber dennoch eine wichtige Rolle bei der Optimierung des Verkehrsflusses und der Reduzierung der Emissionen spielen kann.

**schieb.de** News von Jörg Schieb. https://www.schieb.de

### **Whatsapp im Companion-Mode: Ein Account auf mehreren Smartphones**

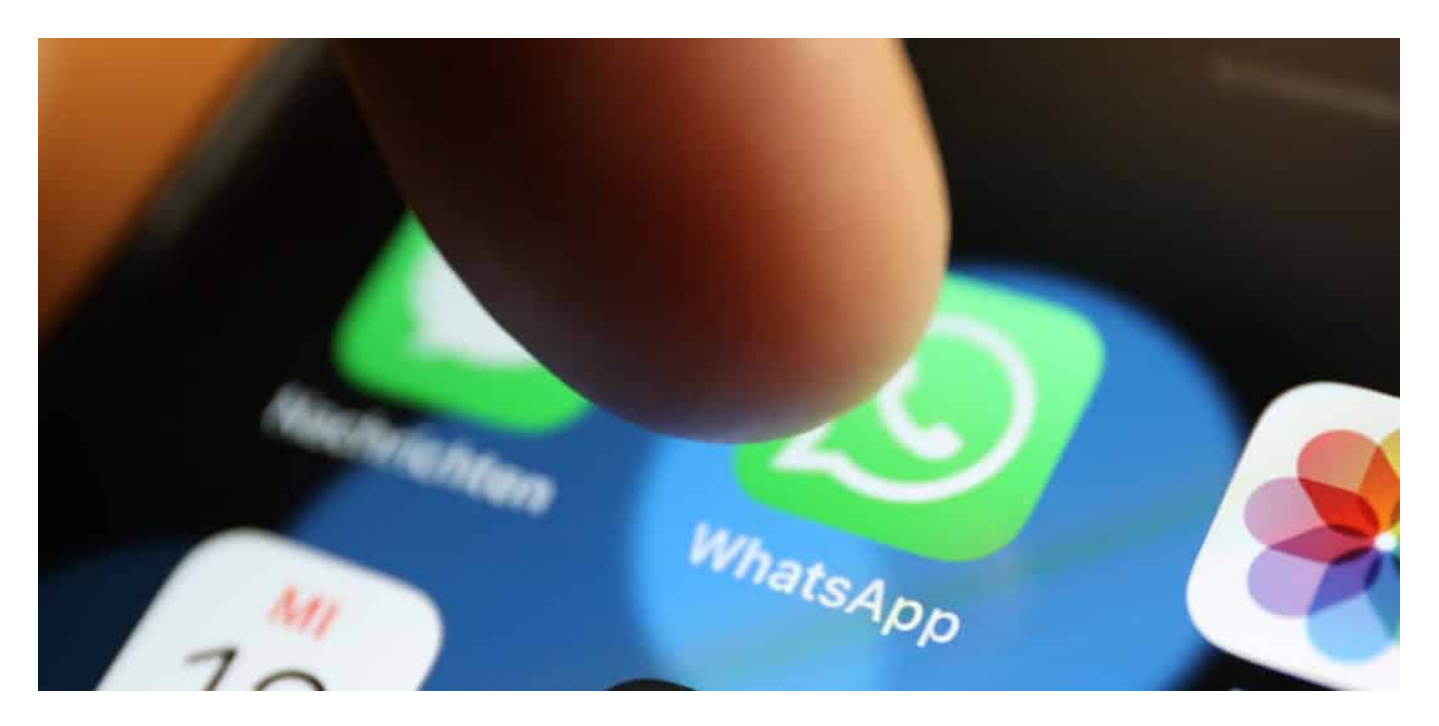

**Bislang sind die Regeln bei WhatsApp klar: Für einen WhatsApp-Account braucht es eine Mobilfunknummer. Doch dieses Konzept weicht WhatsApp gerade auf.**

WhatsApp testet derzeit eine neue Funktion namens "Companion Mode", die es Nutzern ermöglicht, ihr Konto auf mehreren Geräten gleichzeitig zu verwenden. Das bedeutet, dass Nutzer nicht mehr gezwungen sind, ihr WhatsApp-Konto auf nur einem Gerät zu verwenden, sondern dass sie es bequem auf mehreren Geräten gleichzeitig nutzen können.

#### **Companion Mode: Ein Account auf mehreren Geräten**

Companion Mode funktioniert, indem es das primäre Gerät mit allen anderen Geräten synchronisiert. Das bedeutet, dass alle eingehenden Nachrichten und Anrufe auf allen Geräten gleichzeitig empfangen werden können. Wenn der Nutzer jedoch eine Nachricht liest oder darauf antwortet, wird der Status auf allen anderen Geräten aktualisiert.

Dies ist eine Funktion, die viele Nutzer seit Jahren von WhatsApp fordern, und sie

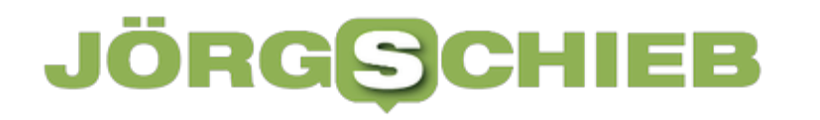

**schieb.de** News von Jörg Schieb. https://www.schieb.de

wird sicherlich dazu beitragen, dass WhatsApp für viele Nutzer noch nützlicher wird. Es gibt jedoch auch Bedenken hinsichtlich der Sicherheit und des Datenschutzes, insbesondere wenn es um den Schutz von Nachrichten und Daten auf mehreren Geräten geht.

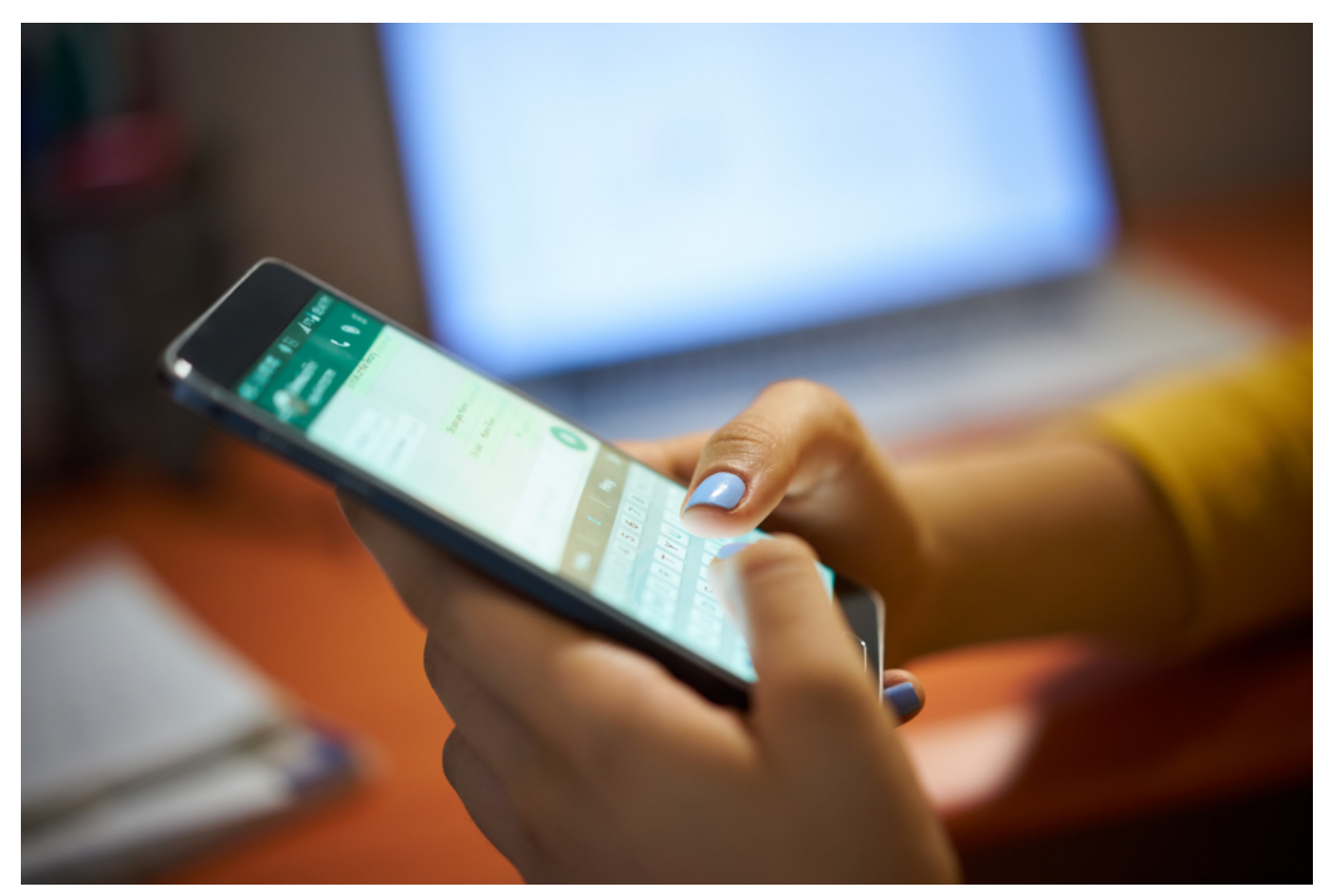

WhatsApp: Künftig auf mehreren Geräten möglich

#### **Bislang noch Test-Betrieb**

WhatsApp hat noch keine offizielle Ankündigung über die Veröffentlichung von Companion Mode gemacht, aber es wird erwartet, dass die Funktion in den nächsten Monaten verfügbar sein wird. Wenn Sie also ein WhatsApp-Nutzer sind und die Möglichkeit haben möchten, Ihr Konto auf mehreren Geräten gleichzeitig zu nutzen, sollten Sie aufmerksam bleiben und nach zukünftigen Ankündigungen von WhatsApp suchen.

Insgesamt ist Companion Mode eine vielversprechende neue Funktion von WhatsApp, die viele Nutzer begeistern wird. Es wird jedoch wichtig sein, sicherzustellen, dass die Funktion sicher und zuverlässig ist, bevor sie für alle

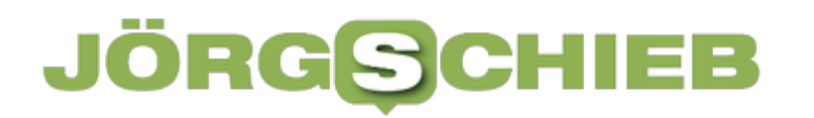

Nutzer verfügbar gemacht wird.

**schieb.de** News von Jörg Schieb. https://www.schieb.de

### **Windows 10/11: Wenn der Bildschirm schwarz bleibt**

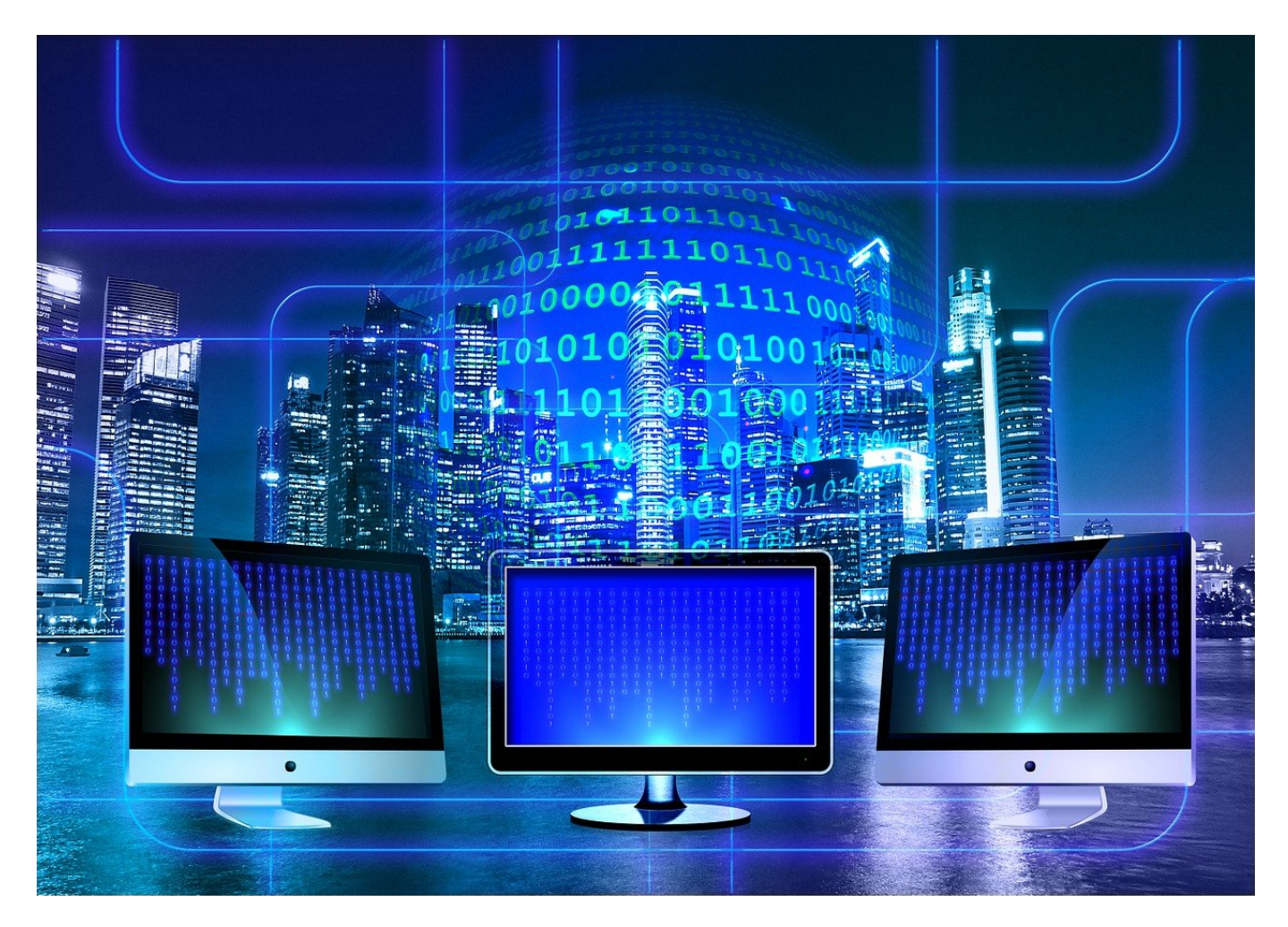

**Wenn Euer Monitor nichts mehr anzeigt, dann ist die Bedienung von Windows eine Herausforderung. Schließlich zeigt der nicht nur Inhalte, sondern auch Fehlermeldungen an. Die Lösung ist meist aber einfacher, als Ihr denkt!**

#### **Ist die Hardware einsatzbereit?**

Ein schwarzer Bildschirm ist nicht selten eine versehentliche Störung der Hardware. Auch wenn Ihr nichts am System geändert hat, können Kleinigkeiten für Probleme sorgen. Habt Ihr vielleicht den Tisch verrückt? Aufgeräumt? Saubergemacht? Oft führt das dazu, dass kein Bild auf den Monitor gelangt. Überprüft zuerst:

- Ist der betroffene Monitor eingeschaltet? Leuchtet die Netz-LED?
- Ist der Stromstecker richtig eingesteckt? Gerade beim Bewegen von Hardware kann der sich schnell lockern.
- Ist die Steckdose eingeschaltet? Bei Schaltsteckdosen kann eine unbedachte Bewegung den Schalter ausschalten und damit dem Monitor den Strom nehmen.
- Wenn möglich: Schließt den Monitor an einen anderen PC and und den PC an einen anderen Monitor an, um den Schuldigen zweifelsfrei zu identifizieren.

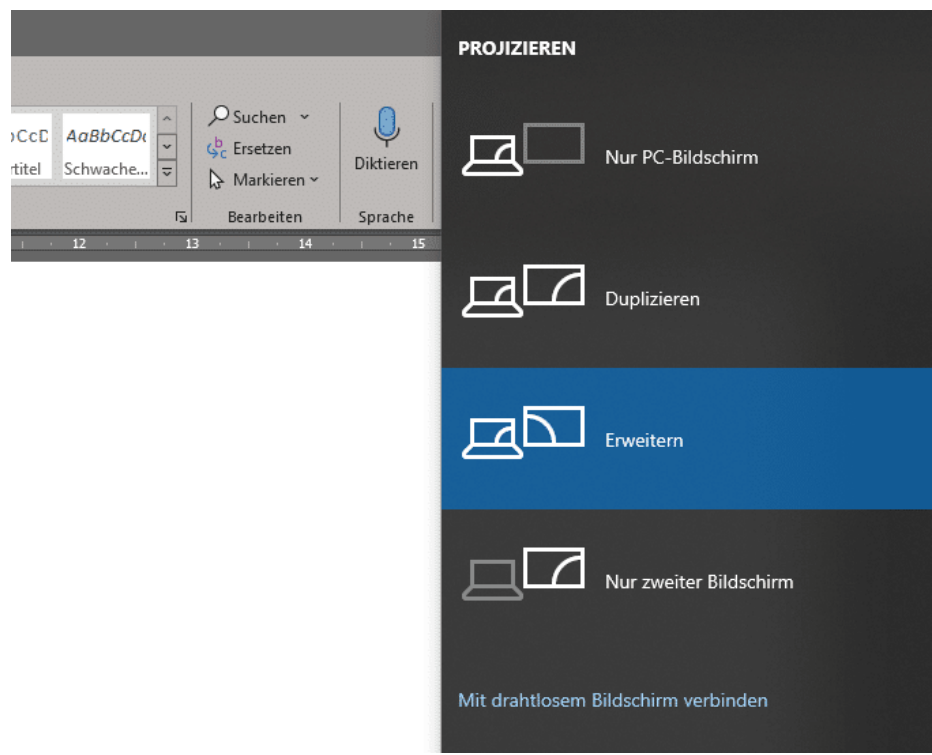

#### **Windows-Einstellungen und Fallen**

Wenn die Hardware funktioniert, dann ist wahrscheinlich Windows selbst die Ursache. Hier könnt Ihr im Laufenden Betrieb zwei Dinge kontrollieren:

- Wenn Ihr Euch mit einem kabellosen Display verbunden hattet und dieses als einzigen Bildschirm verwendet hattet, dann kommt Windows manchmal durcheinander, wenn es dieses nicht mehr findet. Drückt die Tastenkombination **Windows** + **P**. In einem solchen Fall stellt Windows das Projizieren-Menü dar, in dem Ihr dann auf **Nur PC-Bildschirm** umstellt.
- Wenn der schwarze Bildschirm auftritt, während Ihr mit Windows arbeitet,

dann hat sich gegebenenfalls der Grafiktreiber aufgehängt. Den könnt Ihr mit der Tastenkombination **Windows** + **Strg** + **Umschalt** + **B** neu starten. Der Bildschirm flackert gegebenenfalls einen Moment, zeigt dann aber wieder seine Inhalte an.

• Manchmal hilft auch der erzwungene Neustart des PC. Dazu haltet den Einschalter gedrückt, bis die LEDs Eures Rechners ausgehen, dann drückt ihn erneut, um den Rechner wieder neu zu starten.

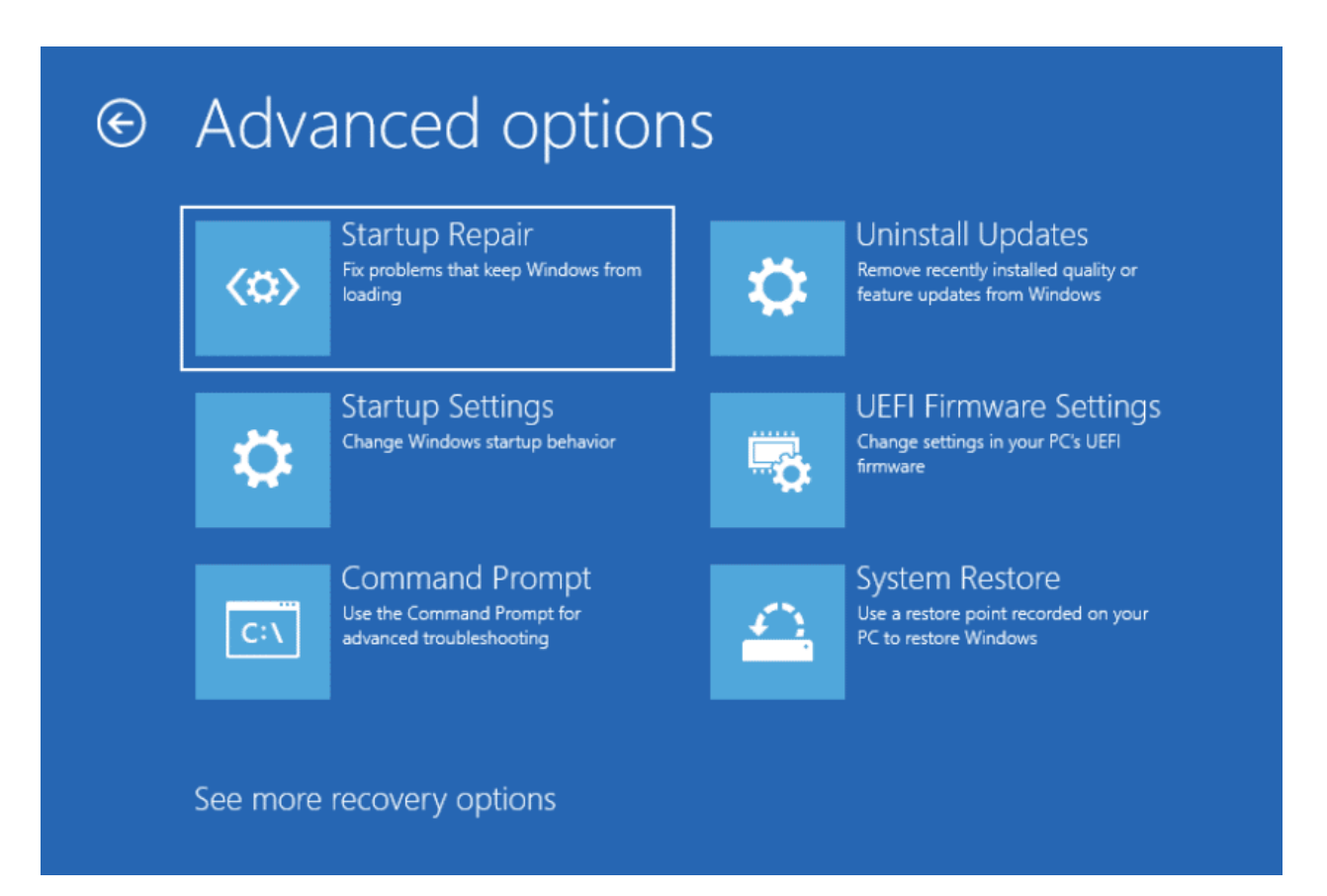

#### **Windows Reparatur als letzte Lösung**

Wenn der Monitor anfangs etwas anzeigt, unter Windows dann aber nicht mehr, und alle anderen Tricks nicht mehr helfen, dann solltet Ihr die Wiederherstellungsoptionen von Windows nutzen:

- Startet den PC, dann haltet beim Erscheinen des Windows-Logos/des drehenden Kreises den Einschalter gedrückt, bis der PC wieder ausgeht.
- Wiederholt dieses Vorgehen, dann gelangt Ihr in den Wiederherstellungsbildschirm.
- Wählt als erstes **Startup Repair**, um den Systemstart zu reparieren. Das hilft, wenn es sich um ein Treiberproblem handelt.

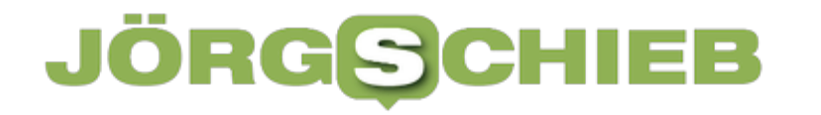

Hilft das nicht, dann wiederholt die Prozedur und wählt **System Restore**/**Systemwiederherstellung** und folgt den Anweisungen auf dem Bildschirm. Windows installiert sich in der Folge neu, was die Probleme endgültig beheben sollte.